شركة أكتوبر فارما "(شركة مساهمة مصرية)" القوائم المالية الدورية وتقرير الفحص المحدود عليها عن الستة أشهر المنتهية في ٣٠ يونيو ٢٠٢٢

# <u>شركة أكتوبر فارما</u>

## "(شَركة مساهمة مصرية)" القوائم المالية الدورية وتقرير الفحص المحدود عليها عن الستة أشهر المنتهية في ٣٠ يونيو ٢٠٢٢

## <u>فهرس المحتويات</u> ليان

رقم الصفحة

 $\pmb{\xi}$ 

– تقرير الفحص المحدود – قائمة المركز المالي . – قائمة الدخل . – قائمة الدخل الشامل – قائمة التغير في حقوق الملكية – قائمة التدفقات النقدية – الإيضاحات المتممة للقوائم المالية  $T-T$ 

Crowe Horwath.

. . عبد العزيز حجازي وشركاه

محاسبون قانونيون ومستشارون أعضاء كرو هوروث الدولية ٦ شارع بولس حنا – الدقى – الجيزة. رقم بريدي : ٢١٣٢ – القاهرة – جمهورية مصر العربية هاتف: ١٦٥٦ - ٣٧٦٠ - ٢٧٦٧ (٢٠٢) فاكس: ٢٧٦٠ ٢٧٦٠ (٢٠٢)  $(Y \cdot Y) \cdot Y \cdot Y \cdot Y \cdot Y \cdot Y \cdot Y \cdot Y$ website: www.dramhegazy.com E-mail: dramhegazy@tedata.net.eg

> تقربر الفحص المحدود للقوائم المالية الدوربة إلى السادة / رئيس وأعضاء مجلس الإدارة شركة أكتوبر فارما " شَرِكِةَ مساهمةَ مصريةً "

#### العقدمة

قمنا بأعمال الفحص المحدود لقائمة المركز المالي الدورية المرفقة لشركة أكتوبر فارما "شركة مساهمة مصربه " في ٣٠ يونيو ٢٠٢٢ وكذا القوائم الدورية للدخل ( الإرباح أو الخسائر ) وإلدخل الشامل والتغير في حقوق الملكية والتدفقات النقدية المتعلقة بهلم عن الستة أشهر المنتهية في ذلك التاريخ، والإدارة هي المسئولة عن إعداد القوائم المالية الدورية هذه والعرض العادل والواضح لها طبقا لمعيار المحاسبة المصري رقم "٣٠" "القوائم المالية الدوربة"، وتتحصر مسئوليتنا في إبداء إستتتاج على القوائم المالية الدورية في ضوء فحصنا المحدود لها.

### نظاق الفحص المحدود

قمنا بفحصنا المحدود طبقا للمعيار المصري لمهام الفحص المحدود رقم (٢٤١٠ ) "الفحص المحدود للقوائم المالية الدوربة لمنشأة والمؤدي بمعرفة مراقب حساباتها ". وبشمل الفحص المحدود للقوائم المالية الدوربة عمل إستفسارات بصورة أساسية من أشخاص مسئولين عن الأمور المالية والمحاسبية، وتطبيق إجراءات تحليلية، وغيرها من إجراءات الفحص المحدود. وبقل الفحص المحدود جوهريا في نطاقه عن عملية مراجعة تتم طبقا لمعايير المراجعة المصرية، وبالتالي لا يمكننا الحصول على تأكد بأننا سنصبح على دراية بجميع الأمور الهامة التي قد يتم اكتشافها في عملية مزاجعة، وعليه فنحن لا نبدى رأى مراجعة على هذه القوائم المالية.

### الاستنتاج

وفي ضوءٍ فحصنا المحدود ، لم ينمُ إلى علمنا ما يجعلنا نعتقد أن القوائم المالية الدورية المرفقة لا تعبر بعدالة ووضوح في جميع جوانبها الهامة عن المركز المالي لشركة أكتوبر فارما "شركة مساهمة مصرية " في ٣٠ يونيو ٢٠٢٢ وعن أداؤها المالي وتدفقاتها النقدية عن الستة أشهر المنتهية في ذلك التاريخ طبقا لمعايير المحاسبة المصرية.

# مع عدم إعتبار ذلك تحفظا

تضمنت قائمة الدخل مبلغ ٢٧ ٢٢٢ ٢٧ جنية مصري تتمثل في ضرائِبِ الدخل والضرائب المؤجلة تم إحتسابها من قبل إدارة الشركة

أ. د • محمد عبد العزبز حجازى س محمد ۹۵٤۲ سجل الهيئة العامة للرقابة المالية رقم ٦٠ Crowe د. عبد العزبز حجازي وشركاه

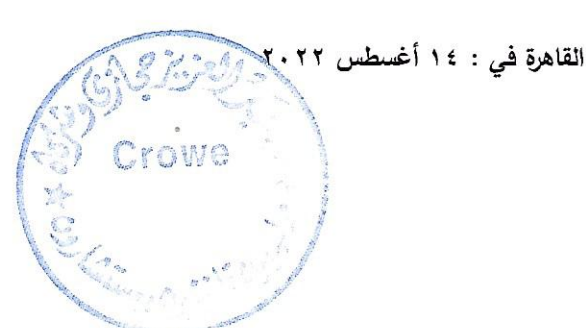

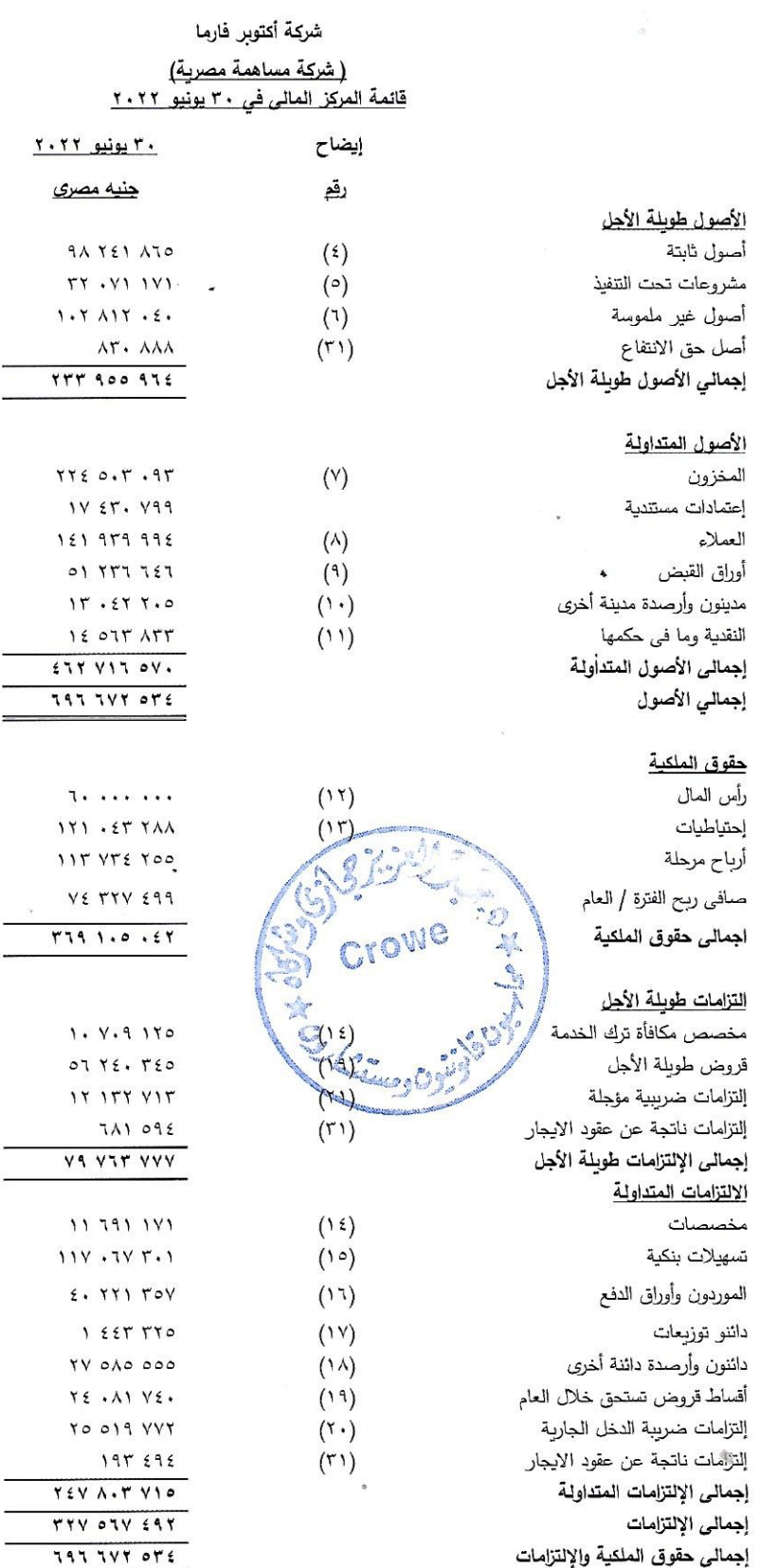

الإيضاحات المرفقة جزءاً لا يتجزأ من هذه القوائم المالية وتقرأ معها. تقرير الفحص المحدود "مرفق"

العضو المنتدب دكتور / هشام عبد العزيز

 $-1$  -

رئيس مجلس الادارة

دكتور | جمال حافظ

 $1.71$  ديسمبر ٢٠٢١ جنيه مصري .

> $97 \text{ V09 } \text{Y.1}$  $19.17.1T$  $1.02.2.92$  $1.7.7.1$ TTT 190 TT9

 $17YATO.YY$ 12 V.9 10Y  $9Y.7Y.79A$  $Y1_{\alpha}Y11 \text{ } \lambda 51$  $15.105.196$  $17 YYZ \cdot T9$  $TT. A09 101$  $007.007A.$ 

 $7.1.1.1.1.1$  $71.55$  TAA  $9A 777 18A$ 119 191 727  $TT9.60111A$ 

 $1. V.9.170$  $T9.7AY.77.$  $1.57.5A0$ 741 092 TI E.A ATE

**IF TY9 9A1**  $15 \text{ A}10 \text{ E}95$  $TO A.1 T1A$ 1 ٣٧١ ٢٩٩  $T1.1A.5TA$ 14 175 EA. TY TIA ATA  $T19A1$ 107 144 VAA  $T1T09A117$  $007.00 Y<sub>A</sub>$ 

## شركة أكتوبر فارما <u>(شركة مساهمة مصرية )</u> قائمة الدخل الدورية (الأرباح والخسائر)

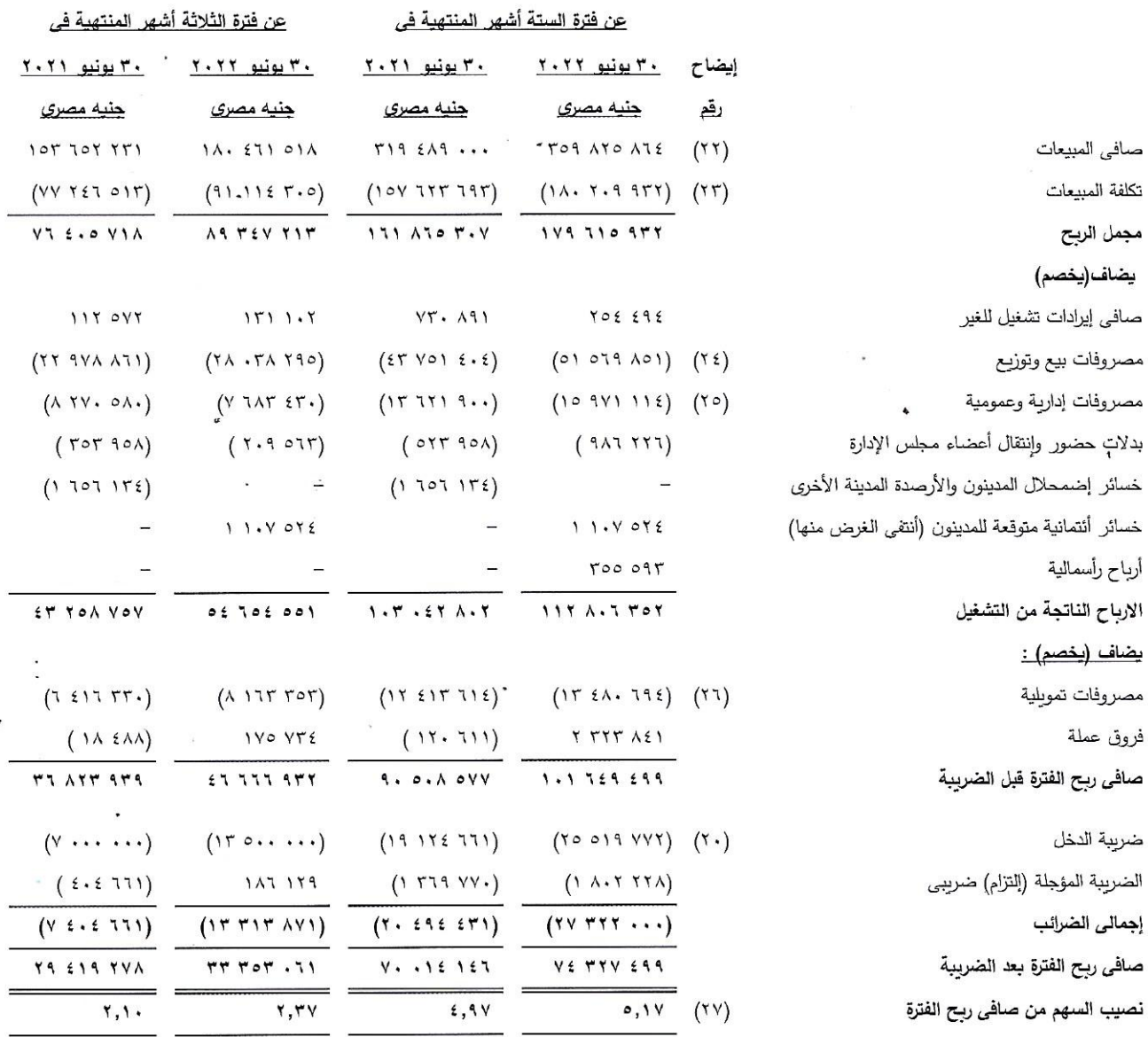

الإيضاحات المرفقة جزءاً لا يتجزأ من هذه القوائم المالية وتقرأ معها.

تقرير الفحص المحدود "مرفق"

العضو المنتدب دكتور / هشام عبد العزيز  $\mathbf{L}^{\prime}$  $\blacktriangleleft$ Crowe  $\mathbf{r}$ 

رئيس مجلس الادارة

دكتور | جمال حافظ

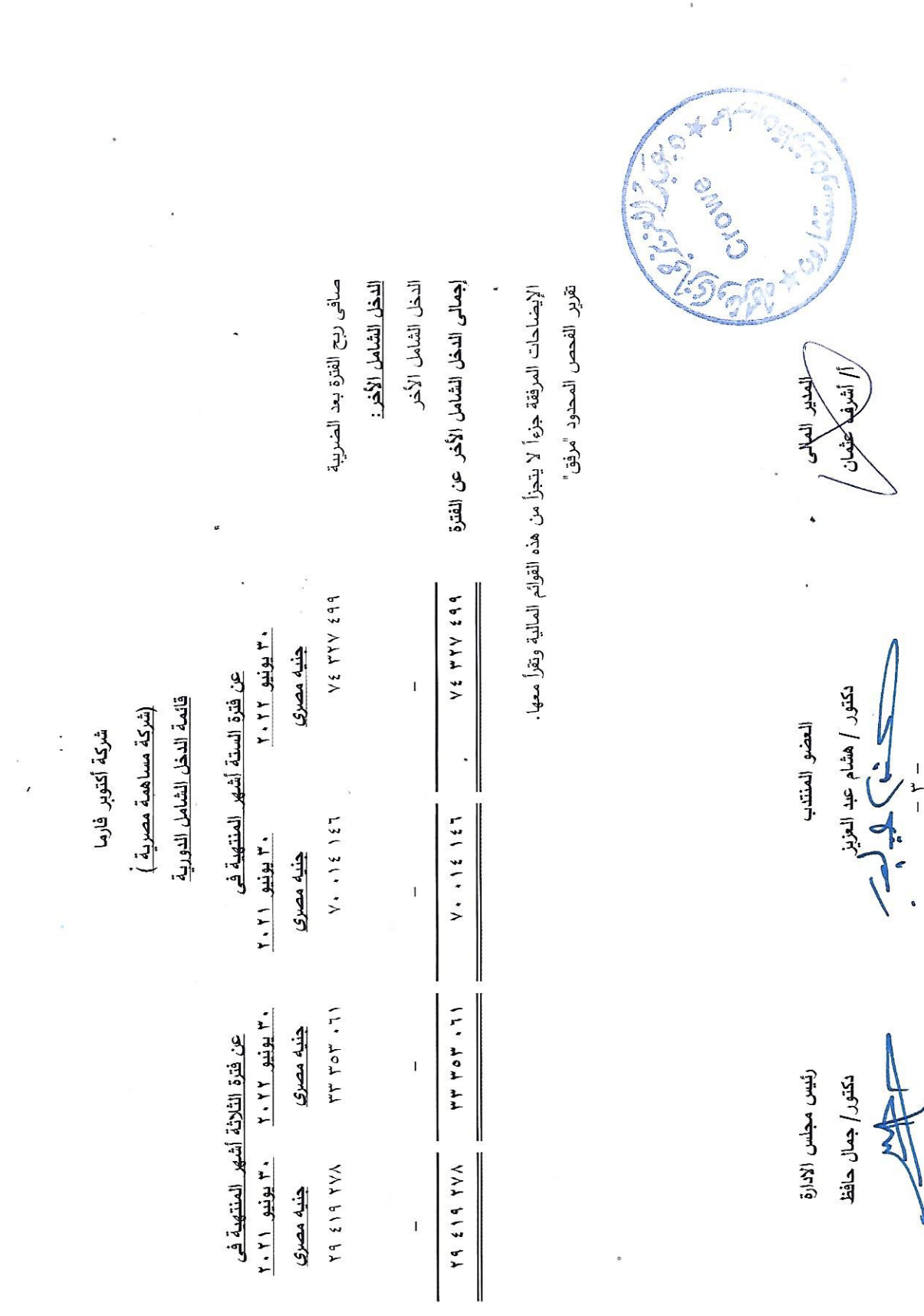

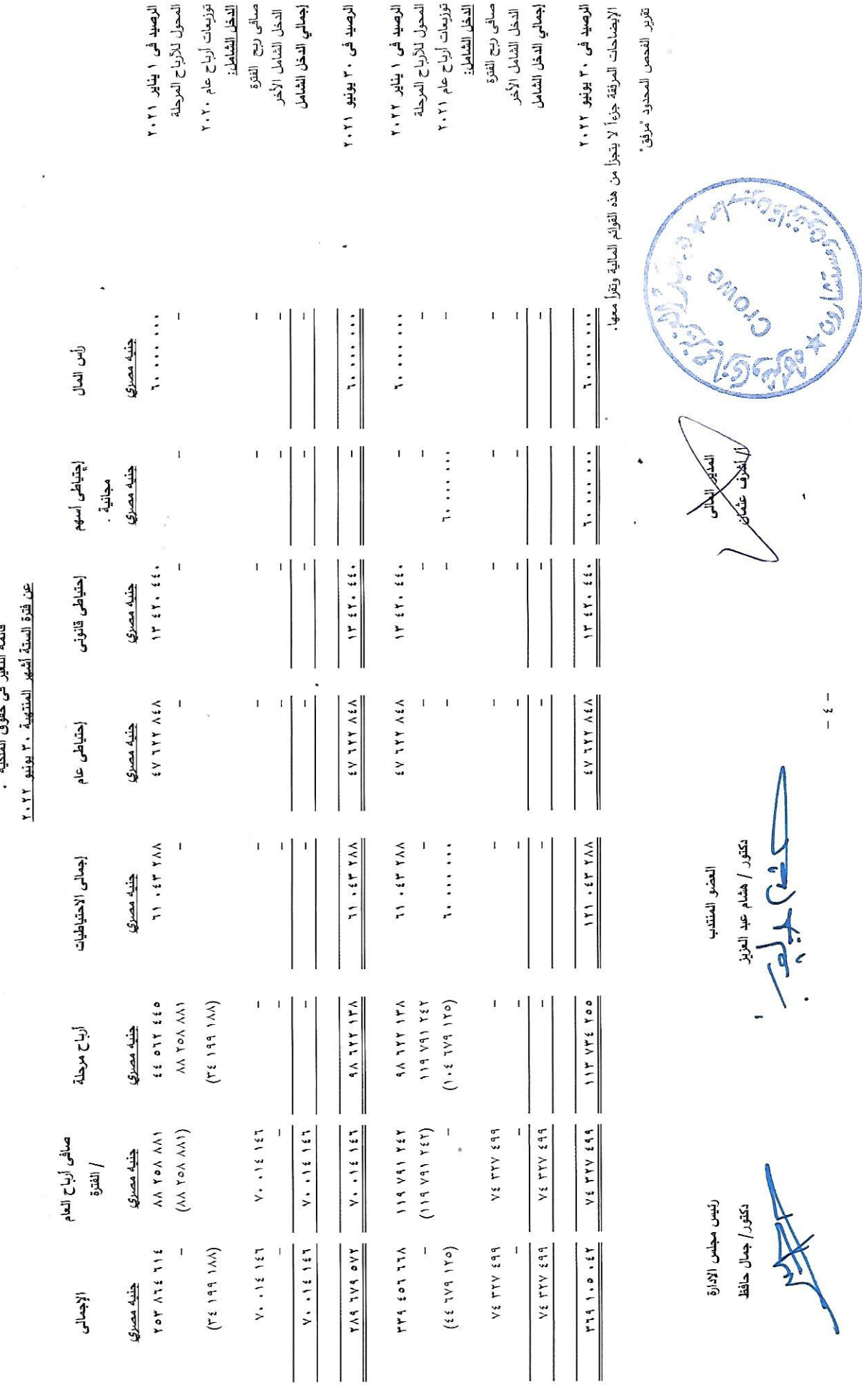

شُرِكَة ٱكتوبر فارما<br>إشريكة مساهمة مصرية )<br>قائمة التغير في حقوق الملكية .

 $-3-$ 

 $\overline{\mathbf{1}}$ 

دكتور / جمال حافظ

## <u>شركة أكتوبر فارما</u> (شركة مساهمة مصرية ) ،<br>فائمة التدفقات النقدية

### عن فترة الستة أشهر المنتهية في ٣٠ يونيو ٢٠٢٢

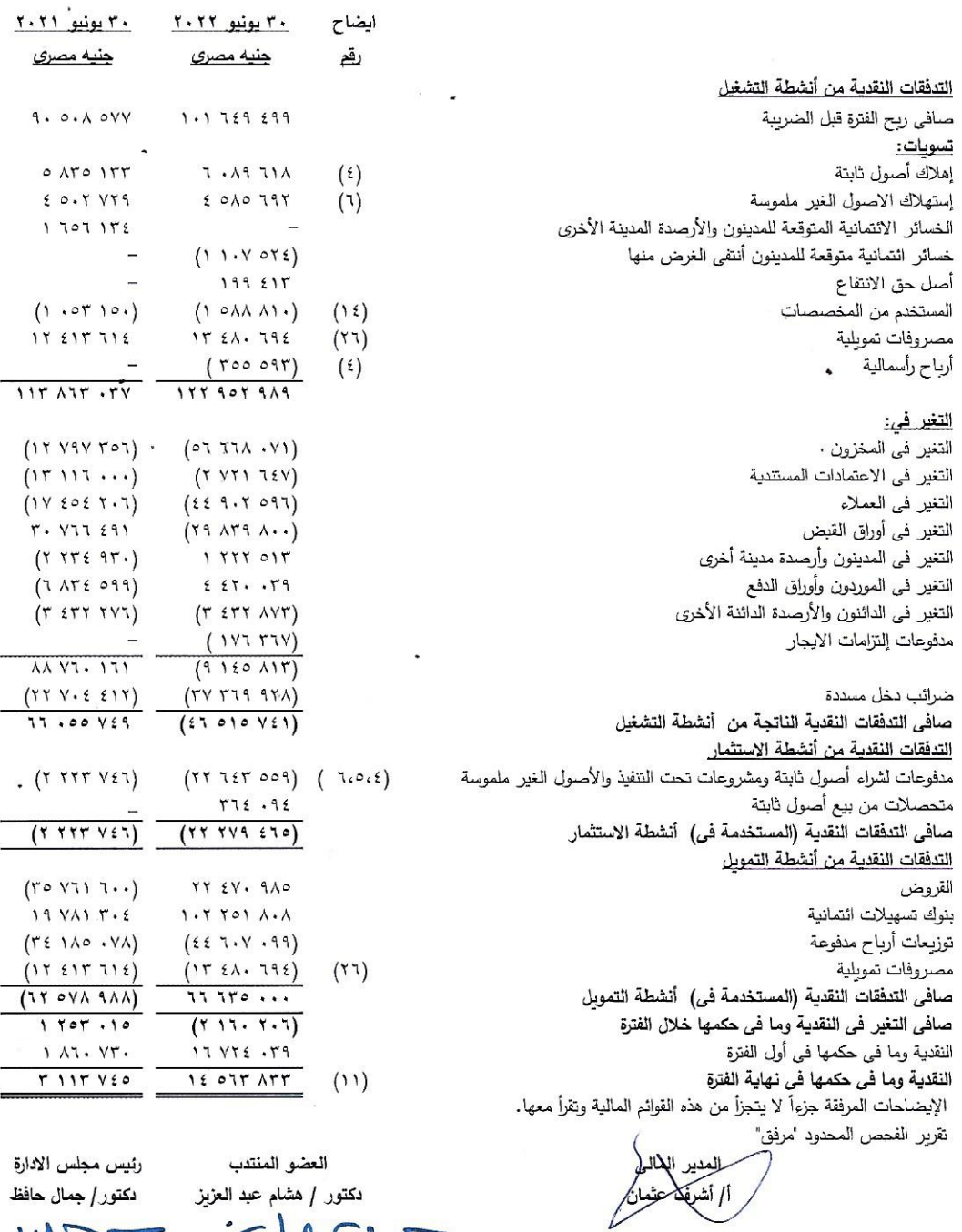

Crowe

 $-\circ -$ 

الإيضاحات المتممة للقوائم المالية عن الفترة المالية المنتهية في ٣٠ يونيو ٢٠٢٢

١–نبذة عن الشركة

### ١–١ نشأة الشركة

شركة أكتوبر فارما — شركة مساهمة مصرية — منشأة وفقاً لأحكام قانون الاستثمار رقم ٤٣ لسنة ١٩٧٤ و تعديلاته والذي حل محله القانون رقم ١٣٠ لسنة ١٩٨٩، تم تسجيل الشركة بالسجل التجاري تحت رقم ٧٣٦٨٠ بتاريخ ١٩٨٧/٤/١١.

٢-٦ غرض الشركة

إنتاج الأدوية البشرية في شكل (كبسول — أقراص — لبوس — شراب — نقط — اسبراي — مراهم — محاليل) وبجوز للشركة ان تكون لها مصلحة أو تشترك باي وجه من الوجوه مع الهيئات التي تزاول اعمال شبيهة بأعمالها أو التي قد تعاونها على تحقيق غرضها في مصر او في الخارج كما يجوز لِها أن نتدمج في الهيئات سالفة النكر او تشتريها او تلحقها بها، (و للشركة تصنيع الأدوبة بأشكالها المختلفة لدى الغير و للغير) و ذلك بموافقة الهيئة العامة للاستثمار و المناطق الحرة.

تجدر الإشارة إلى أنه بتاريخ ٤ ديسمبر ٢٠٢١ تمت الموافقة من قبل الجمعية العامة الغير عادية لمساهمي الشركة على تعديل المادة رقم (٣) من النظام الاساسي للشركة والمتعلقة بغرض الشركة لتصبح وفقا لما يلي:

إنتـاج الأدويــة البشرية فـي شـكل (كبسـول – أقـراص – لبـوس – شـراب – نقـط – للإسـتخدام الـداخلي والخـارجي –اسـبراي وبخاخـات للإستنشاق — مراهم وكريمات وجيل — بودرات للإستخدام الداخلي والخارجي ، بودرات في أكياس — محاليل — حقن وفيل– مسحوق لعمل معلق – أكياس فوارة – اللاصقات الطبية – أقراص للذوبان في الفم والمضغ – مضمضة للفم – الشامبوهات ) و ( المكملات الغذائية والأغذية الخاصـة – أدويـة عشبية – مستحضـرات التجميل – المطهـرات – الكحـول – المستحضـرات العقيمـة – المسـتلزمات. الطبية — المستحضرات البيولوجية والبدائل الحيوية — المستحضرات البيطرية — المبيدات الجشربة والمنزلية) وبجوز للشركة ان تكون لها مصلحة أو تشترك باي وجه من الوجوه مع الهيئات التي تزاول اعمال شبيهة بأعمالها أو التي قد تعاونها على تحقيق غرضها في مصر او في الخارج كما يجوز لها أن تتدمج في الهيئات سالفة الذكر او تشتربها او تلحقها بها، "وللشركة تصنيع الأدوبة البشربة بأشكالها المختلفة لدى الغير و للغير".

٢-٣ مدة الشركة

مدة الشركة (المركز الرئيسي) ٢٥ سنة تبدأ من تاريح التسجيل بالسجل التجاري، و قد تم تجديد مدة الشركة إلى ٢٥ سنة أخرى تبدأ من ۱۰ أبريل ۲۰۱۲ و تنتهي في ۹ أبريل ۲۰۳۷.

بتاريخ ١٧ أكتوبر ٢٠١٨ تم الحصول على رخصة تجارية رقم ١١٢٥ من سلطة مدينة دبي الطبية التابعة لحكومة دبي بدولة الإمارات العربية المتحدة ليكون فرع للشركة يبدأ من ١٧ أكتوبر ٢٠١٨ و تنتهي في ١٧ أكتوبر ٢٠٢٠.

بناءاً على محضر اجتماع مجلس الادارة رقم (١٦٢) بتاريخ ٢١ سبتمبر ٢٠٢٠ تم اتخاذ قرار بأغلاق مقر فرع الشركة (دبي ) بالإمارات العربية المتحدة نهائيآ وإستدعاء الموظفين

#### 1-٤ مقر الشركة

يقع المقر الرئيسي للشركة في مدينة السادس من أكتوبر ، المنطقة الصناعية الأولى ، قطعة رقم ١٩٠. تجدر الإشارة إلى أنه بتاريخ ٤ ديسمبر ٢٠٢١ تمت الموافقة من قبل الجمعية العامة الغير عادية لمساهمي الشركة على تعديل المادة رقم (٤) من النظام الاساسي للشركة والمتعلقة بمركز الشركة ومحلها القانوني لتصبح وفقا لما يلي: يكون المركز الرئيسي للشركة ومحلها القانوني موقع ممارسة النشاط الصناعي في العنوان التالي : المنطقة الصناعية الأولى – قطعة

١٩٠ – السادس من أكتوبر – محافظة الجيزة – جمهوربة مصربة العربية .

تابع الإيضاحات المتممة للقوائم المالية عن الفترة المالية المنتهية في ٣٠ يونيو ٢٠٢٢

موقع ممارسة باقي الانشطة : جميع أنحاء جمهورية مصر العربية فيما عدا منطقة شبه جزبرة سيناء فيلزم موافقة الهيئة العامة للاستثمار والمناطق الحرة مسبقا مع مراعاة قرار رئيس مجلس الوزراء رقم ٣٥٠ لسنة ٢٠٠٧ وقرار رئيس الجمهوربـة رقم ٢٥٦ لسنة ٢٠٠٨ ، والقانون رقم ١٤ لسنة ٢٠١٢.

- ٢ أسس إعداد القوائم المالية
- ٢ ١ \_ الالتزام بالمعايير\_ المحاسبية والقوانين\_

يتم إعداد القوائم المالية طبقاً لمعايير المحاسبة المصربة وفي ضوءِ القوانين واللوائح المصربة الساربة.

٢–٢ أسس القياس

أغدت القوائم المالية طبقاً لمعايير المحاسبة المصرية والقوانين ذات العلاقة، وعلى أساس التكلفة التاريخية، وتتطلب معايير المحاسبة المصرية الرجوع إلى المعايير الدولية للتقارير المالية (معايير المحاسبة الدولية سابقاً) عندما لا يكون هناك معيار محاسبة مصري أو متطلبات قانونية توشح كيفية معالجة أرصدة ومعاملات معينة.

إن إعداد القوائم المالية وفقاً لمعايير المحاسبة المصرية يتطلب قيام الإدارة بعمل تقديرات و إفتراضات والتي تؤثر على تطبيق السياسات المحاسبية وعلى قيم الأصول والإلتزامات الواردة بالميزانية وعلى الإفصاح عن الأصول والالتزامات المحتملة في تاريخ القوائم المالية، وكذلك على الإيرادات والمصروفات خلال الفترة المالية، وعلى الرغم من أن هذه التقديرات يتم إعدادها طبقاً لأفضل المعلومات المتاحة للإدارة عن الظروف والأحداث الجارية إلا أن الناتج النهائي قد يختلف عن هذه التقديرات.

٣–٣ عملة التعامل وعملة العرض

تم عرض القوائم المالية بالجنيه المصري والذي يمثل عملة التعامل للشركة.

٢ - ٤ إستخدام التقديرات والحكم الشخصي

يتطلب إعداد القوائم المالية وفقاً لمعايير المحاسبة المصرية قيام الإدارة بعمل تقديرات و إفتراضات والتي تؤثر على تطبيق السياسات المحاسبية وعلى قيم الأصول والإلتزامات والإيرادات والمصروفات. تعد التقديرات والافتراضات المتعلقة بها في ضوء الخبرة السابقة وعوامل أخرى متنوعة. هذا وقد تختلف النتائج الفعلية عن تلك التقديرات.

يتم إعادة مراجعة التقديرات والافتراضات المتعلقة بها بصفة دوربة.

يتم الإعتراف بالتغيير في التقديرات المحاسبية في نفس فترة المراجعة وبتم تأثير إعادة التقييم في تلك الفترة أو لأي فترة مالية مستقبلية قد نتأثر بها.

٣– أهم السياسات المحاسبية المطبقة

السياسات المحاسبية الموضحة فيما بعد يتم تطبيقها بشكل ثابت في جميع الفترات المالية المعروضة بهذه القوائم المالية.

٣–١ ترجمة المعاملات بالعملات الأجنبية

يتم ترجمة المعاملات بالعملات الأجنبية على أساس أسعار الصرف السائدة وقت التعامل ، وفي تاريخ المركز المالي يتم ترجمة أرصدة الأصول والالتزامات ذات الطبيعة النقدية بالعملات الأجنبية إلى الجنيه المصري وفقا لأسعار الصرف السائدة في ذلك التاريخ ، وتدرج فروق العملة الناتجة عن الترجمة بقائمة الدخل ، ويتم ترجمة الأصول والإلتزامات ذات الطبيعة غير النقدية والمقومة بالتكلفة التاريخية بالعملة الأجنبية بإستخدام سعر الصرف السائد في تاريخ المعاملة.

تابع الإيضاحات المتممة للقوائم المالية عن الفترة المالية المنتهية في ٣٠ يونيو ٢٠٢٢

٢-٣ الأصول الثابتة والإهلاك

(أ) الإعتراف والقياس

تظهر الأصول الثابتة بالتكلفة التاريخية مخصوماً منها مجمع الإهلاك و مجمع خسائر الإنخفاض في قيمتها. نتضمن التكلفة التكاليف المباشرة المتعلقة بإقتتاء الأصل ، وبالنسبة للأصول التي يتم إنشائها داخليا تتضمن تكلفة الأصل وتكلفة الخامات والعمالة المباشرة والتكاليف المباشرة الأخرى التي تستلزمها عملية تجهيزها إلى

الحالة التي تم تشغيلها بها في موقعها وفي الغرض الذي تم إقتناؤها من أجله ، وكذلك تكاليف إزالتها وإعادة تسوية الموقع الذي توجد به هذه الأصول.

يتم المحاسبة عن المكونات المتعلقة ببند من بنود الأصول الثابتة التي تختلف أعمارها الانتاجية كبنود مستقلة ضمن الأصول الثابتة.

(ب) التكاليف اللاحقة على الأقتناء

تتضمن التكلفة الدفترية للأصول الثابتة تكلفة إحلال جزء أو مكون من مكونات تلك الأصول عندما يكون من المتوقع الحصول على منافع إقتصادية مستقبلية كنتيجة لإنفاق تلك التكلفة وكذلك يمكن قياس التكلفة بدرجة عالية من الدقة ،هذا ويتم الإعتراف بالتكاليف الأخرى بقائمة الدخل كمصروفات عند تكبدها ويتم إستبعاد الأجزاء المستبدلة .

(ج) الإهلاكات

يتم تحميل الإهلاك على قائمة الدخل وفقا لطريقة القسط الثابت وذلك على مدار العمر الأنتاجي المقدر لكل نوع من أنواع الأصول · الثابتة ، لا يتم إهلاك الأراضي يتم مراجعة طريقة الإهلاك والأعمار الإنتاجية والقيم التخريدية للأصول الثابتة في نهاية كل فترة مالية، وبتم تعديلها إذا تطلب الأمر ذلك.

وفيما يلي بيان بالأعمار الأنتاجية المقدرة للأصول الثابتة

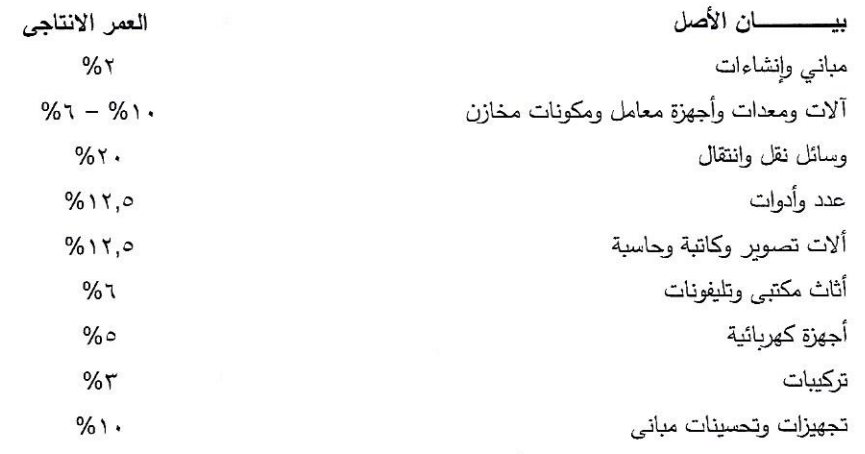

(د) أرباح وخسائر بيع الأصول

يتم تحديد الأرباح والخسائر الناتجة من إستبعاد أصل من الأصول الثابتة بمقارنة سعر البيع لهذا الأصل بصافي قميتة الدفترية وتدرج الأرباح أو الخسائر الناتجة من الإستبعاد بقائمة الدخل

تابع الإيضاحات المتممة للقوائم المالية عن الفترة المالية المنتهية في ٣٠ يونيو ٢٠٢٢

٣-٣ المشروعات تحت التنفيذ

يتم إثبات المشروعات تحت التتفيذ بالتكلفة طبقا للقياس الأولى تتضمن التكلفة كافة النفقات المتعلقة مباشرة واللازمة لتجهيز الأصل إلى الحالة التي يتم تشغيله بها وفي الغرض الذي اقتتى من أجله ويتم تحويل المشروعات تحت التتفيذ إلى الأصول الثابتة عندما يتم الانتهاء منها وتكون متاحة للاستخدام.

### ٣–٤ الأصول غير الملموسة

### الاعتراف

يتم معالجة الأصول ذات الطبيعة غير النقدية والتي يمكن تحديدها وليس لها وجود مادي والمقتناه لأغراض والمتوقع يتدفق منها منافع مستقبلية كأصول غير ملموسة

### المقياس الأولمي

يتم قياس الأصوْل الغير ملموسة بالتكلفة والتي نتمثل في السعر النقدي في تاريخ الإثبات وفي حالة تأجيل الهداد لفترات تزيد عن فترات الائتمان المتبعة فإنه يتم الإعتراف بالفرق بين السعر النقدى وإجمالي المبلغ المسدد كفائدة ويتم عرض الأصول غير الملموسة بالصافي بعد خصم مجمع الإستهلاك والإنخفاض في القيمة

### النفقات اللاحقة

يتم رسملة النفقات اللاحقة على إقتتاء الأصول غير الملموسة فقط عندما تزبد هذه النفقات من المذافع الاقتصادية المستقبلية الخاصة بالأصل المتعلقة به وبتم تحميل كافة النفقات الأخرى بقائمة الدخل عند تكبدها.

الاستهلاك

يتم تحميل الاستهلاك على قائمة الدخل وفقا لطريقة القسط الثابت وذلك على مدار الاعمار الانتاجية للأصول الغبر ملموسة هذا ويتم إستهلاك الأصول غير الملموسة من التاريخ الذي تكون فيها متاحه للإستخدام أما إذا كان العمر الأنتاجي للأصول غير الملموسة غير. محدد فإنه يتم إجراء إختبار الإنخفاض في القيمة بصفة منتظمة في تاريخ كل مركز مالي لهذه الأصول وقد تم تحديد العمر الأنتاجي للأصل الغير ملموس ١٥ سنة طبقا لقرار مجلس الإدارة المؤرخ بتاريخ ٢٠ مايو ٢٠١٨.

### ٣–٥ مصروفات البحث والتطوير

يتم الإعتراف بجميع مصروفات البحث بقائمة الدخل في السنة التي تحققت فيها تلك المصروفات ويتم رسملة مصروفات التطوير عند الوفاء بشروط الإعتراف بالأصل ويكون ذلك عادة عند تسجيل المستحضر ويتم إدراجها بقائمة الدخل عند إنتاج المستحضرات.

#### ٣-٦ المخزون

يتم تقييم المخزون بصافي القيمة البيعية أو التكلفة أيهما أقل وتتمثل صافي القيمة البيعية في سعر البيع المقدر خلال النشاط العادي ناقصا التكلفة التقديرية للإتمام (إن وجدت) أما التكلفة فتتمثل في إجمالي التكلفة الصناعية وإلتي تتضمن تكلفة الخامات والمكونات المستخدمة في الإنتاج والأجور المباشرة بالإضافة إلى نصيب المنتج من المصروفات الصناعية غير المباشرة ( حتى المرحلة الإنتاجية التي وصل إليها في حالة الانتاج تحت التشغيل) علما بأن تكلفة الخامات والمكونات المستخدمة في الإنتاج في كافة التكاليف التي تحملتها الشركة للشراء والوصول بالمخزون إلى موقعة وحالته الراهنة وبإتباع سياسة التسعير وفقا لطريقة المتوسط المتحرك.

#### ٧–٧ العملاء وأوراق القبض والمدينون والأرصدة المدينة

يتم إثبات العملاء وأوراق القبض بقيمة الفاتورة الأصلية مخصوما منها قيمة المبالغ المتوقع عدم تحصيلها والتي يتم تقديرها عندما يكون من غير المحتمل تحصيل المبلغ بالكامل كما يتم تخفيض قيمة رصيد العملاء والمدينون

بقيمة الديون المعدومة عند تحديدها هذا وبتم إثبات الأرصدة المدينة الأخرى بالتكلفة ناقصا خسائر الإنخفاض في القيمة.

تابع الإيضاحات المتممة للقوائم المالية عن الفترة المالية المنتهية في ٣٠ يونيو ٢٠٢٢

#### ٨–٣ النقدية وما في حكمها

لأغراض إعداد التدفقات النقدية فإن النقدية وما في حكمها تتضمن أرصدة النقدية والبنوك والصندوق والودائع تحت الطلب والتي تعد جزء مكملا لنظام إدارة الأموال بالشركة.

### ٣–٩ الإضمحلال في قيمة الأصول

- أ– الاصول المالية
- يتم إعتبار الأصل المالي إنخفضت قيمته إذا كانت هناك أدلة موضوعية تبين أن هناك حدث أو أكثر يؤدي إلى تأثير سلبي على التدفقات النقدية المستقبلية لهذا الأصل.
	- يتم إختبار الإنخفاض في قيمة الأصول المالية الهامة بذاتها على مستوى كل أصل مستقل.
	- يتم التقدير للأصول المالية المتبقية على مستوى المجموعات التي تشترك في خصائص خطر الائتمان
		- يتم الإعتراف بكافة خسائر الإنخفاض في قيمة الأصول بقائمة الدخل.
- يتم عكس خسائر الإنخفاض في قيمة الأصول إذا كان العكس يمكن ربطه بطريقة موضوعيّة تحدث بعد الإعتراف بخسائر الإنخفاض في قيمة الأصول بقائمة الدخل.

### ب– الأصول غير المالية

- في تاريخ الميزانيـة ، تقوم الشركة بمراجعـة القيم الدفتريـة للأصـول غيـر الماليـة للشركة بخـلاف المخـزون والأصـول الضريبية المؤجلة في تاريخ المركز المالي لتحديد ما إذا كان هناك مؤشر لإنخفاض قيمة الأصول ، وإذا كان هناك مؤشر للإنخفاض في قيمة الأصول يتم تقدير القيمة الإستردادية للأصل.
- يتم الإعتراف بخسارة الإنخفاض في قيمة الأصول إذا كانت القيمة الدفترية للأصل أو الوحدة المولدة للنقد المتعلقة به تزيد أكبر من قيمته الإستردادية المتعلقة به تتمثل الوحدة المولدة للنقد في أصـغر مجموعة يمكن تحديدها من الأصـول التي تولد تدفقات نقدية داخلة وتكون مستقلة بشكل كبير عن التدفقات النقدية الداخلة من غيرها من الأصول أو مجموعات الأصول يتم الإعتراف بخسائر الإنخفاض في قيمة الأصول في قائمة الدخل
	- تمثل القيمة الإستردادية للأصل او للوحدة في القيمة الإستخدامية أو قيمته العادلة ناقصا تكاليف البيع أيهما أكبر بعد خصم التدفقات المستقبلية المتوقع حصولها إلى القيمة الحالية بإستخدام سعر خصم قبل الضرببة يعكس التقييم الحالي للسوق للقيمة الزمنية للنقود والمخاطر المرتبطة بالأصل.
- يتم عكس أثر خسائر الإنخفاض في قيمة الأصول إذا حدث تغيير في التقديرات المستخدمة في تحديد القيمة الإستردادية التي كان سوف يتم تحديدها بعد خصم الإهلاك ما لم يتم الإعتراف بخسائر الإنخفاض في قيمة الأصول

۰-۳ التوزبعات

يتم إثبات التوزيعات كإلتزمات في الفترة التي يتم فيها إعلان التوزيع

### ٣–١١ موردون وأوراق الدفع ودائنون وأرصدة دائنة أخرى.

يتم إثبات الموردون وأوراق الدفع والدائنون والأرصدة الدائنة الأخرى بالتكلفة.

١٢-٣ المخصصات

يتم إثبات المخصصات عند وجود إلتزام قانوني قائم أو مستدل عليه من الظروف المحيطة نتيجة لحدث في الماضبي وبكون من المحتمل أن يترتب عليه تدفق لمنافع إقتصادية يتم إستخدامها لسداد ذلك الإلتزام ويمكن عمل تقدير موثوق به لمبلغ الإلتزام، وإذا كان التأثير هاما فإنه يتم تقدير الإلتزام ، وإذا كان التأثير هاما فإنه يتم تقدير قيمة المخصص بخصم التدفقات النقدية المستقبلية بسعر خصم قبل الضريبة والذي يعكس التقدير الحالي للسوق لقيمة النقود والمخاطر المتعلقة بالإلتزام إذا كان ملائما.

 $-1$ .

تابع الإيضاحات المتممة للقوائم المالية عن الفترة المالية المنتهية في ٣٠ يونيو ٢٠٢٢

٣-١٣ الإحتياطي القانوني

طبقا للنظام الأساسي للشركة يتم تجنيب ٥% من صافي الأرباح لتكوين إحتياطي قانوني ويجوز إيقاف تجنيب هذه المبالغ متي وصل هذا الإحتياطي إلى ٢٠% من رأس المال المدفوع ويتم إستثناف تجنيب ٥% من الأرباح سنويا متى قل الإحتياطي عن ٢٠% من قيمة رأس المال، ويمكن إستخدام هذا الإحتياطي في تغطية الخسائر كما يمكن إستخدامه في زبادة رأس مال الشركة.

- ۴-٤ ١ الإيراد
- أ– مبيعات الأدوبة

يتم إثبات مبيعات الأدوبة بقائمة الدخل عند إنتقال المخاطر والمنافع الهامة المتعلقة بالملكية للمشتري ، يتم إثبات إيراد تشغيل للغير من أداء الخدمات بقائمة الدخل عند أداء الخدمة ، ولا يتم الإعتراف بأى إيراد في حالة عدم التأكد من إسترداد مقابل هذا الإيراد أو التكاليف المرتبطة به من مردودات المبيعات المتوقعة أو إستمرار إرتباط الإدارة بالبضاعة.

ب– إيرادات الفوائد.

يتم الإعترافُ بإيراد الفوائد بقائمة الدخل على أساس نسبة زمنية أخذا في الإعتبار معدل العائد على الأصلّ.

ج– أرباح بيع الاستثمارات

يتم الإعتراف بأرباح بيع الاستثمارات المالية فور ورود ما يفيد نقل ملكيتها إلى المشتري وذلك على أساس الفرق بين سعر البيع وقِيمتها الدفتربة في تاريخ البيع.

- ٢–١٥ المصر وفات
- أ– مدفوعات الابحار
- يتم إثبات المدفوعات الخاصة بالإيجارات بقائمة الدخل بطربقة القسط الثابت خلال مدة الإيجار .
	- ب— مصر وفات الفوائد

يتم إثبات مصروفات الفوائد المتعلقة بالتسهيلات بقائمة الدخل بإستخدام طريقة سعر العائد الفعلي.

ج– نظام معاشات المعاملين

تساهم الشركة في نظام التأمينات الاجتماعية الحكومي لصالح العاملين بها طبقاً لقانون التأمينات الاجتماعية رقم ٧٩ لسنة ١٩٧٥ وتعديلاته. يساهم العاملين وأصحاب العمل بموجب هذا القانون في النظام بنسبة ثابتة من الأجور ، وبقتصر التزام الشركة في قيمة مساهمتها، وتحمل مساهمات الشركة بقائمة الدخل طبقاً لأساس الاستحقاق.

- د— \_ نظام مكأفاة ترك الخدمة
- بدأت إدارة الشركة في تطبيق نظام مكأفاة ترك الخدمة بالشركة منذ عام ١٩٨٧ وفقا لذلك النظام تستحق مكافأة ترك الخدمة للعاملين في حالة إنتهاء خدمة العامل بواقع راتب شهر عن أول خمسة سنوات وشهربن عن ثاني خمسة سنوات وثلاثة شهور عن ما زاد عن عشر سنوات جميعها محتسبة على أساس الأجر الأخير الذي يتقاضاه العامل عند تركه الخدمة.
- تم تفعيل عقد تأمين لصـالح العاملين بالشركة مـع شركة مصـر لتأمينـات الحيـاة وذلك ليحل محل المخصـص الخـاص بمكافأة ترك الخدمة إحلال جزئي لحين تغطية كافة العاملين بوثيقة التأمين.
	- ۱۶–۲۱ الضرائب

تتضمن قائمة الدخل العام كلا من ضريبة الدخل والضريبة المؤجلة ، ويتم إثباتها بقائمة الدخل عن العام بإستثناء ضريبة الدخل المتعلقة ببنود حقوق الملكية التي يتم اثباتها مباشرة ضمن حقوق الملكية.

هذا ويتم اثبات ضريبة الدخل على صـافي الربح الخاضـع للضريبة باستخدام أسعار الضرببة الساربة في تاربخ إعداد المركز المالي بالإضافة الى الفروق الضرببية الخاصة بالسنوات السابقة.

تابع الإيضاحات المتممة للقوائم المالية عن الفترة المالية المنتهية في ٣٠ يونيو ٢٠٢٢

ويتم الاعتراف بالضريبة المؤجلة والناشئة عن فروق زمنية مؤقتة بين القيمة الدفترية للأصول والإلتزامات طبقاً للأساس المحاسبي وقيمتها طبقاً للأساس الضريبي ، هذا ويتم تحديد قيمة الضريبة المؤجلة بناء على الطريقة المتوقعة لتحقق أو تسوية قيم الأصول والالتزامات باستخدام أسعار الضرببة الساربة في تاريخ إعداد القوائم المالية .

ويتم الاعتراف بالأصول الضريبية المؤجلة للمنشاة عندما يكون هناك إحتمال قوى بإمكانية تحقيق أرباح تخضع للضريبة في المستقبل يمكن من خلالها الانتفاع بهذا الأصل ، ويتم تخفيض قيمة الأصول الضريبية المؤجلة بقيمة الجزء الذي لن يتحقق منه المنفعة الضربِبية المتوقعة خلال السنوات التالية.

### ١٧-٣ ربحية السهم

تعرض الشركة النصيب الأساسي لأسهمها العادية. ويتم إحتساب النصيب الأساسي للسهم بقسمة الربح أو الخسارة المتعلقة بالمساهمين عن مساهمتهم في الأسهم.

#### ١٨-٣ القطاعات التشغيلية

يتمثل القطاعُ في عنصر قابل للتميز في الشركة ويشارك في تقديم منتجات أوخدمات مرتبطة ببعضها البعض ( قطاع النشاط) ، أو تقديم منتجات أو خدمات في بيئة إقتصادية محددة (قطاع جغرافي) والتي تخضع لمخاطر وعوائد تختلف عن تلك التي تخضع لها قطاعات الأنشطة الأخرى ، يعتمد الشكل الأساسي للتقارير القطاعية عن قطاعات النشاط

#### ٣-١٩ قائمة التدفقات النقدبة

يتم إعداد قائمة التدفقات النقدية وفقا للطريقة الغير مباشرة وتتضمن النقدية وما في حكمها لأرصدة النقدية بالخزينة والبنوك.

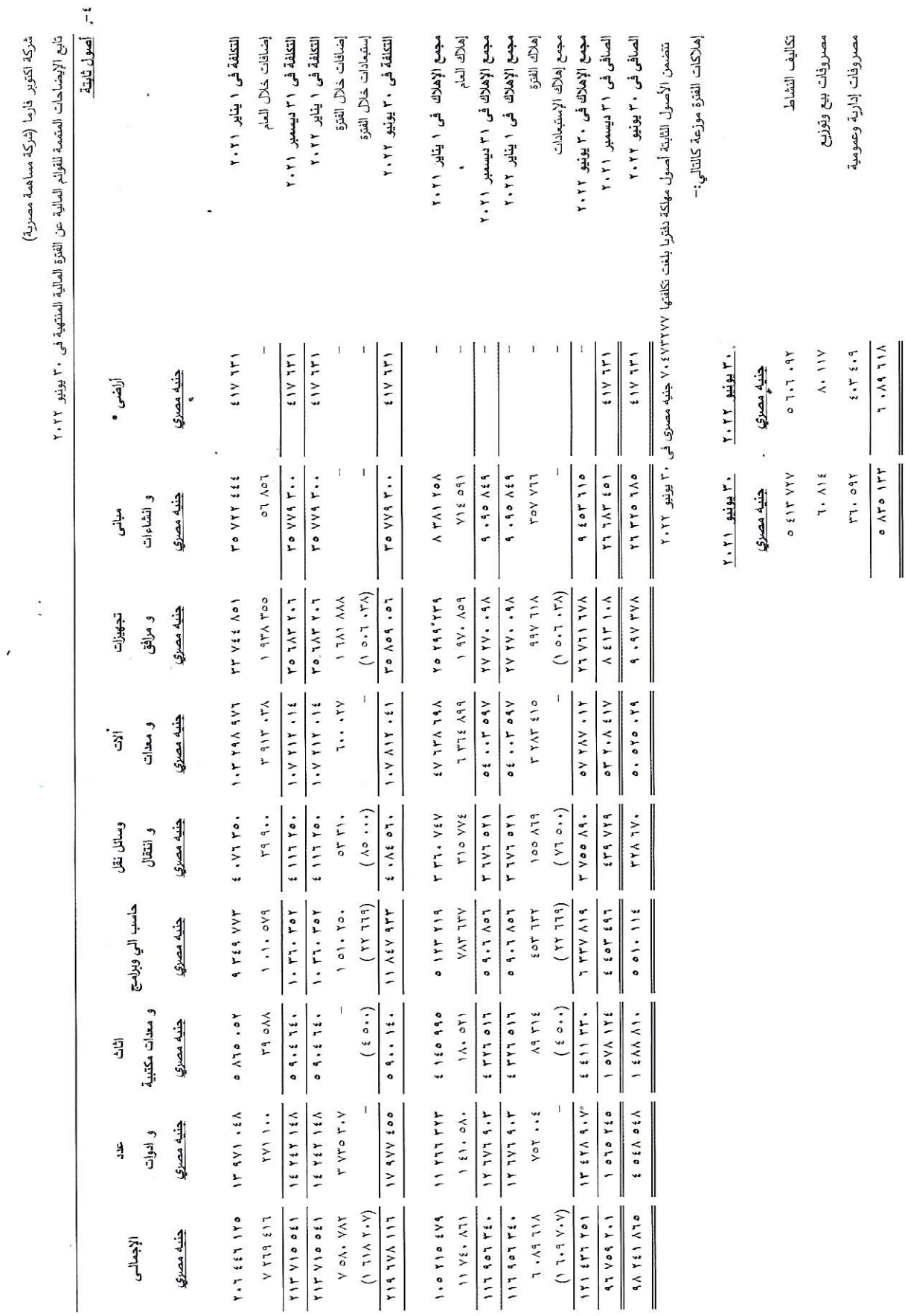

 $-14-$ 

تابع الإيضاحات المتممة للقوائم المالية عن الفترة المالية المنتهية في ٣٠ يونيو ٢٠٢٢

### ه-مشروعات تحت التنفيذ

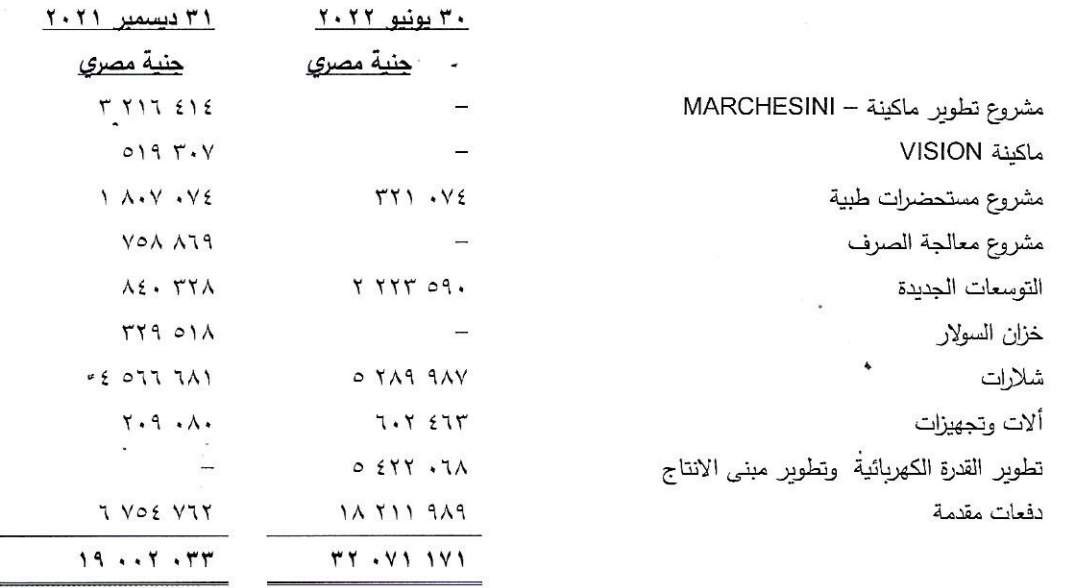

### ٦– أصول غير ملموسة

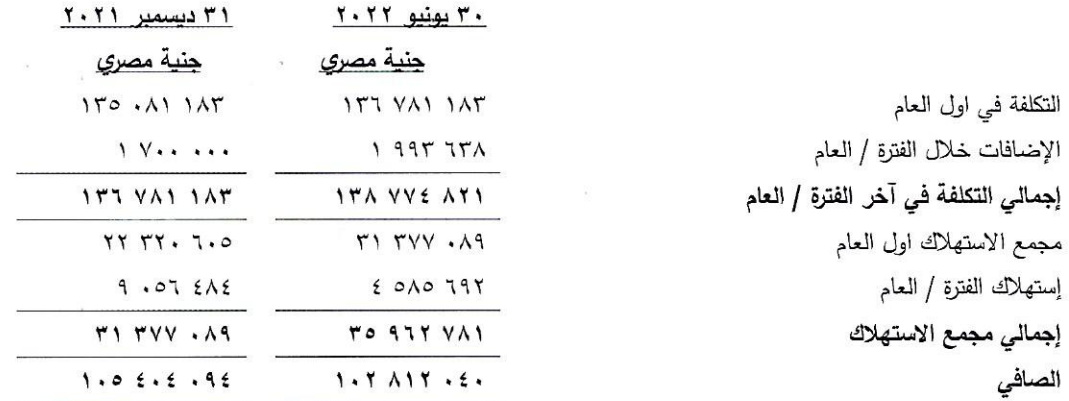

تتمثل الاصول غير الملموسة في نقل ملكية خمسة (٥) مستحضرات دوائية و كافة الحقوق المرتبطة بها من حقوق فكرية كبراءة اختراع و غيره و حقوق الانتاج و البيع و التسويق حصلت عليها الشركة من شركة سيجما للصناعات الدوائية بموجب عقد الاتفاق المبرم بتاريخ ٣٠ يوليو ٢٠١٧، وكذا تكلفة دراسات المستحضرات الجديدة و تقوم الشركة باستهلاك هذه الحقوق بداية من ١ يوليو ٢٠١٨ على مدار ١٥ سنة – العمر الانتاجي المقدر لهذه الحقوق.

تابع الإيضاحات المتممة للقوائم المالية عن الفترة المالية المنتهية في ٣٠ يونيو ٢٠٢٢

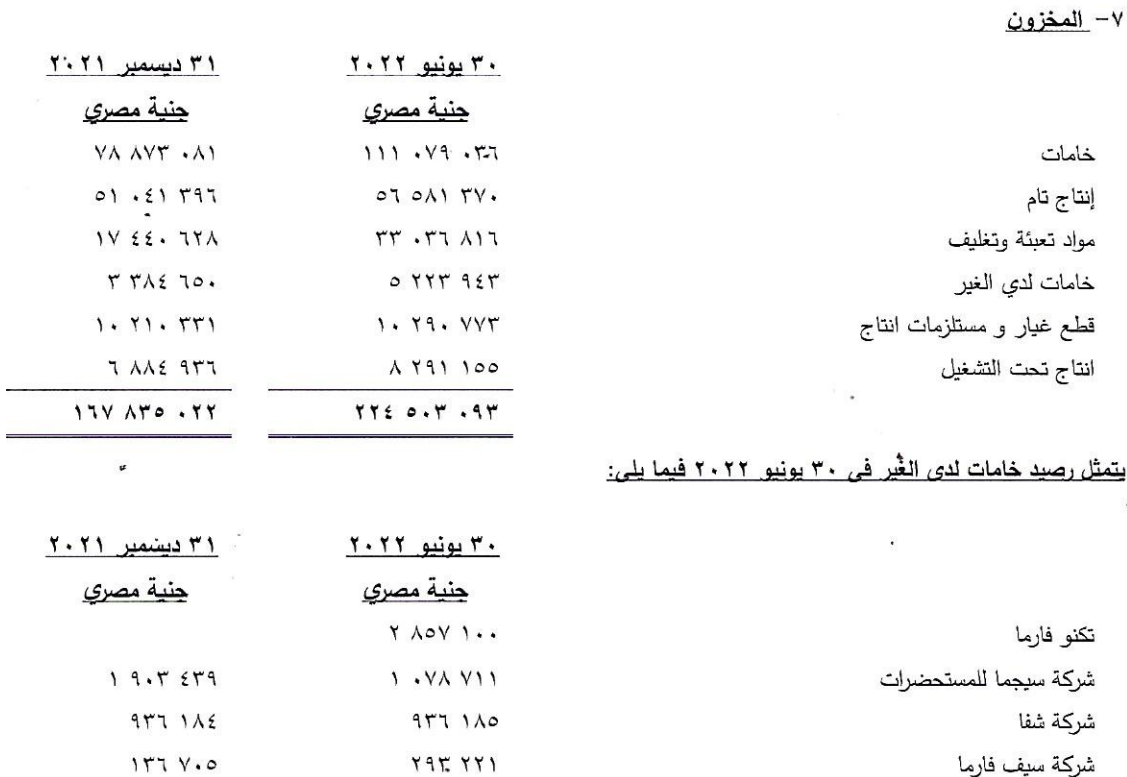

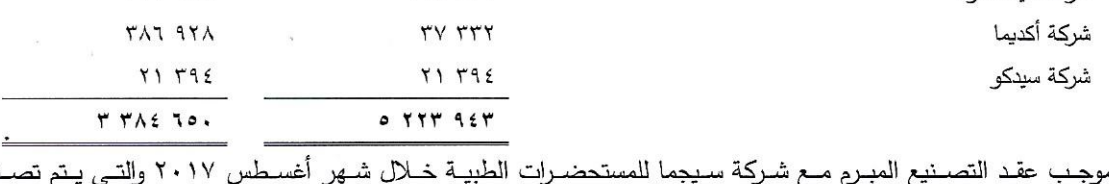

نيع المستحضرات الطبية المتفق عليها بالعقد المذكور لدى شركة سيجما للمستحضرات الطبية على أن تقوم شركة أكتوبر فارما بتوريد الخامات والتعبئة والتغليف لزوم التصنيع. ٨- العملاء

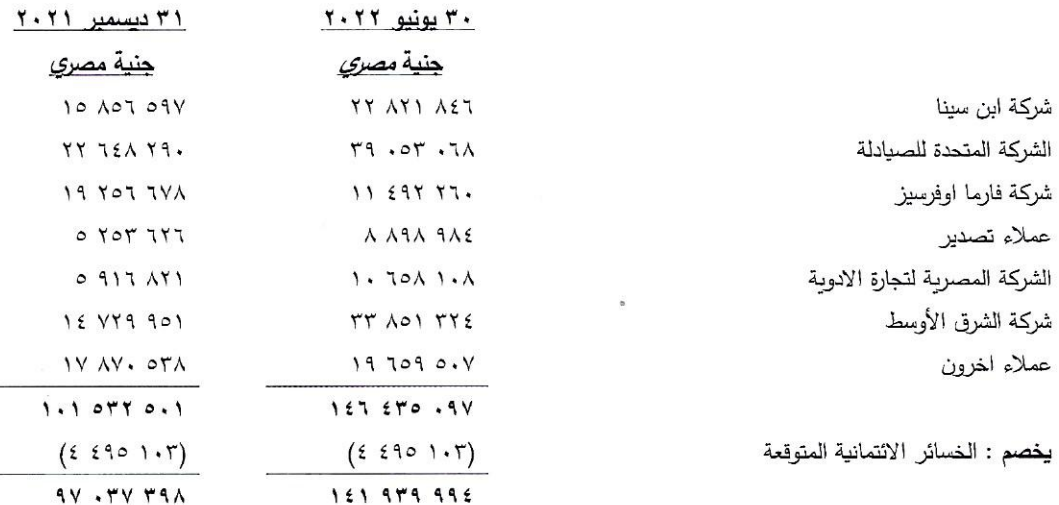

تابع الإيضاحات المتممة للقوائم المالية عن الفترة المالية المنتهية في ٣٠ يونيو ٢٠٢٢

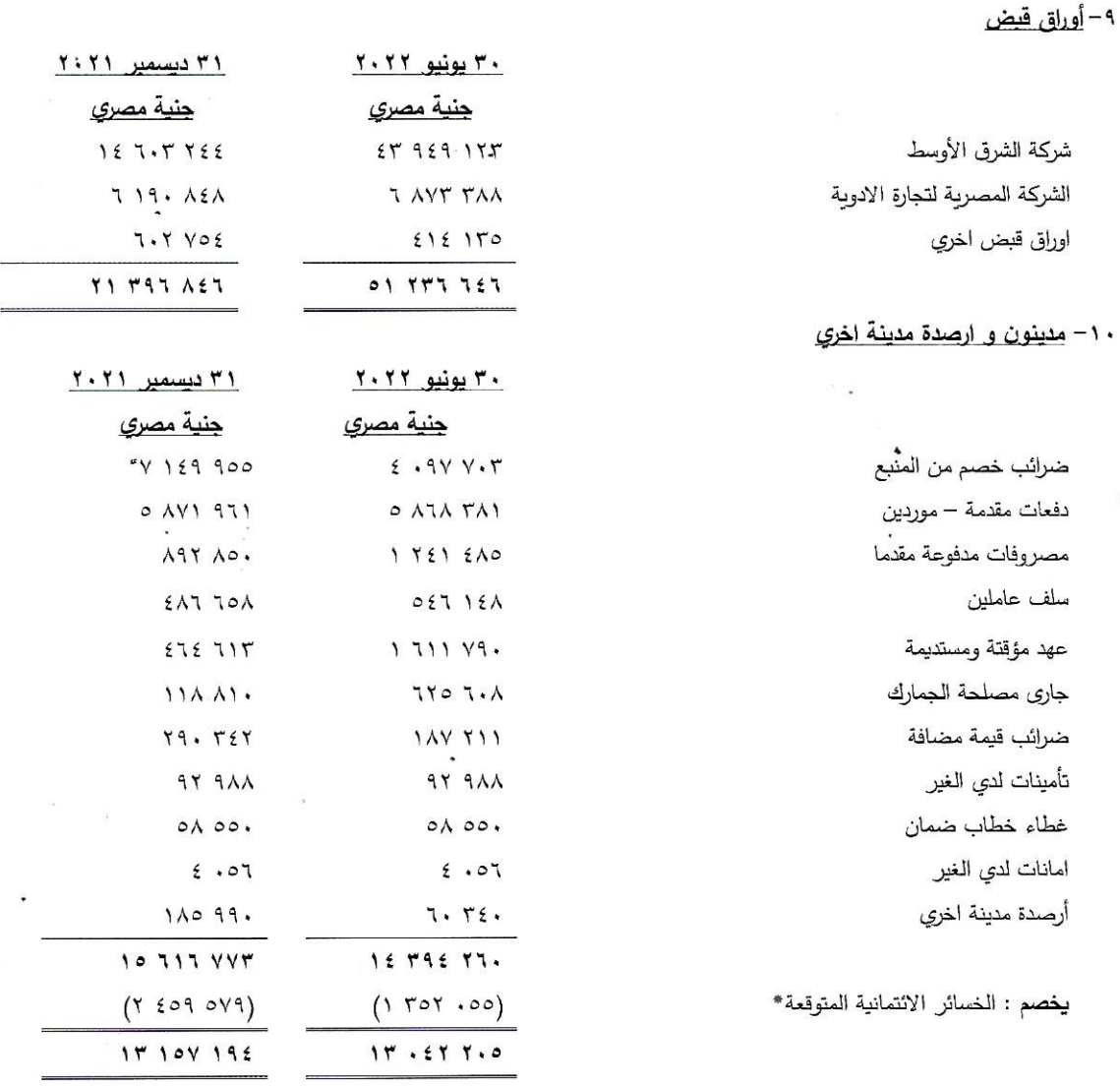

\* يتضمن رصيد الخسائر الائتمانية المتوقعة في ٣١ ديسمبر ٢٠٢١ مبلغ ٤٤٤ ٨٠٣ جنية مصري محول من المخصصات لإنتفاء الغرض منه إيضاح رقم (١٤)

1 \ – النقدية وما في حكمها

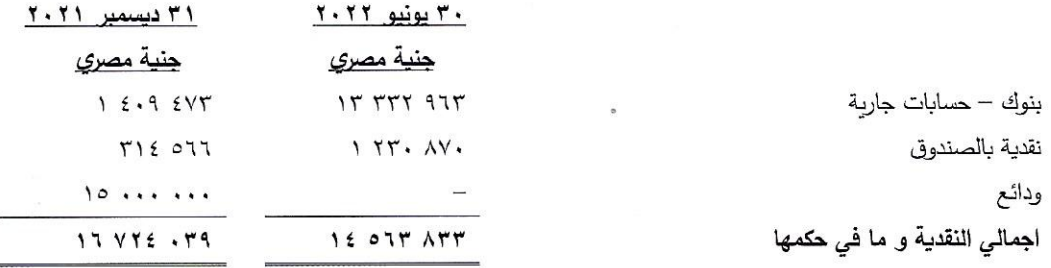

تابع الإيضاحات المتممة للقوائم المالية عن الفترة المالية المنتهية في ٣٠ يونيو ٢٠٢٢

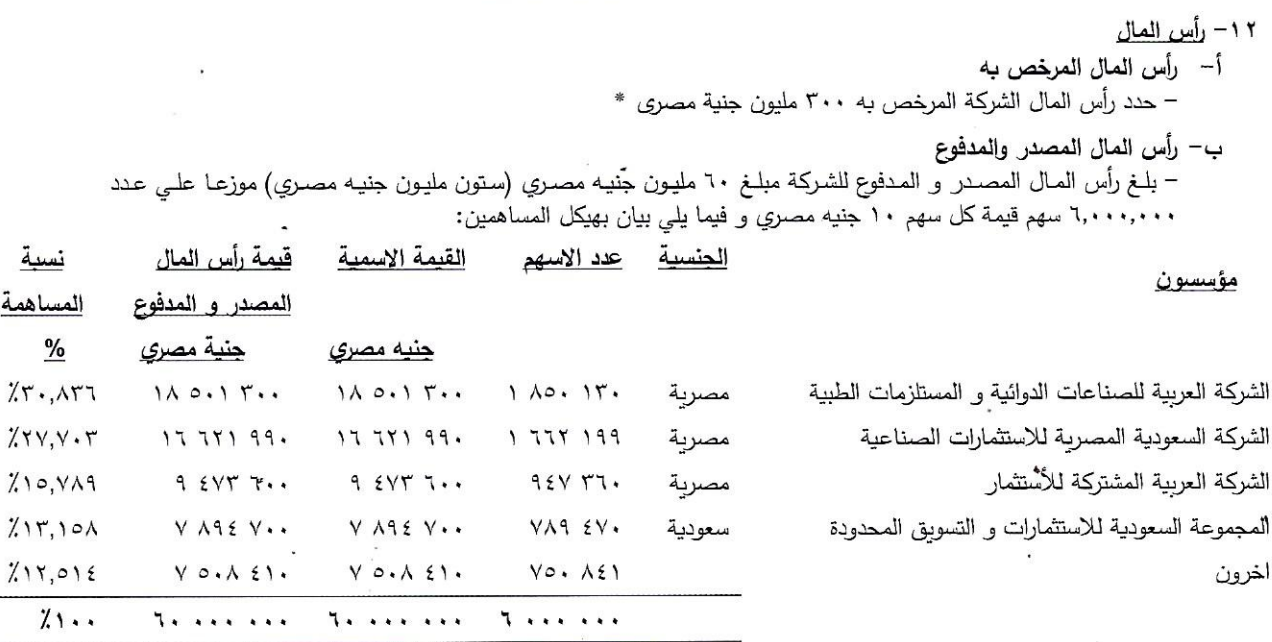

\*تجدر الإشارة إلى أنه بتاريخ ٤ ديسمبر ٢٠٢١ تمت الموافقة من قبل الجمعية العامة الغير عادية لمساهمي الشركة على تعديل المادة (٦) من النظام الأساسي للشركة والمتعلقة برأس مال الشركة وفقا لمايلي :

حدد رأس مال الشركة المرخص به بمبلغ ٣٠٠ مليون جنية مصري ، ورأس مال الشركة المصدر بمبلغ ٦٠ مليون جنية مصري موزعة على ٦ مليون سهم قيمة كل سهم ١٠ جنية مصري أو ما يعادلها بالعملات الحرة ، وقد تم التأشير بألسجل التجاري للشركة بتاريخ ١٠ يناير ٢٠٢٢ برقم إيداع (١٦٣٠) وجارى إستكمال الإجراءات القانونية المتعلقة بالتعديل.

\*\*وفقا لقرارات الجمعية العامة العادية والغير عادية بتاريخ ٢٤ يوليو ٢٠٢٢ فقد تمت الموافقة الأتي:

– وفقا لقرارا الجمعية العامة العادية فقد تمت الموافقة على توزيع أسهم مجانية للسادة المساهمين بواقع سهم مجاني لكل سهم والموافقة على زيادة رأس المال المصدر من ٦٠ مليون جنية مصرى ليصبح ١٢٠ مليون جنية مصرى موزعة على عدد ١٢ مليون سهم وجارى إنهاء الإجراءات القانونية المتعلقة بزبادة رأس المال.

– وفقا لقرارا الجمعية العامة الغير عادية فقد تمت الموافقة على تعديل المادة ٦، ٧ من النظام الأساسي للشركة وذلك بتعديل رأس المال المصدر والمدفوع من ٦٠ مليون جنية مصري ليصبح ١٢٠ مليون جنية ومصري وكذلك تمت الموافقة على تعديل المادة (٧) من النظام الأساسي للشركة والمتعلقة بهيكل المساهمين.

وجارى إنهاء الإجراءات القانونية والتأشير بالسجل التجاري وتعديل النظام الاساسي وفقا لقرارات الجمعية العامة العدية والغير عادية.

### ۱۳ <u>– الاحتياطيا</u>ت

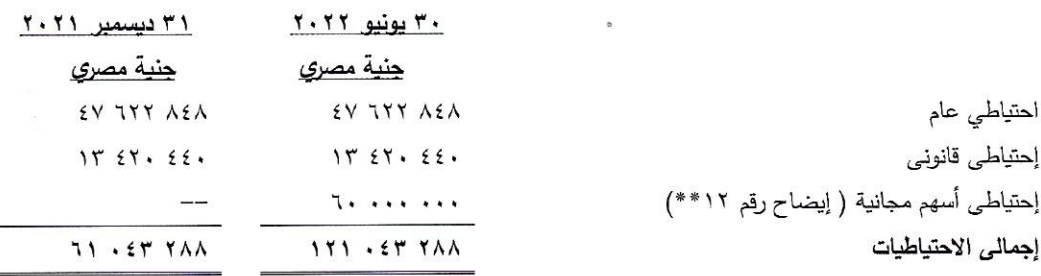

تابع الإيضاحات المتممة للقوائم المالية عن الفترة المالية المنتهية في ٣٠ يونيو ٢٠٢٢

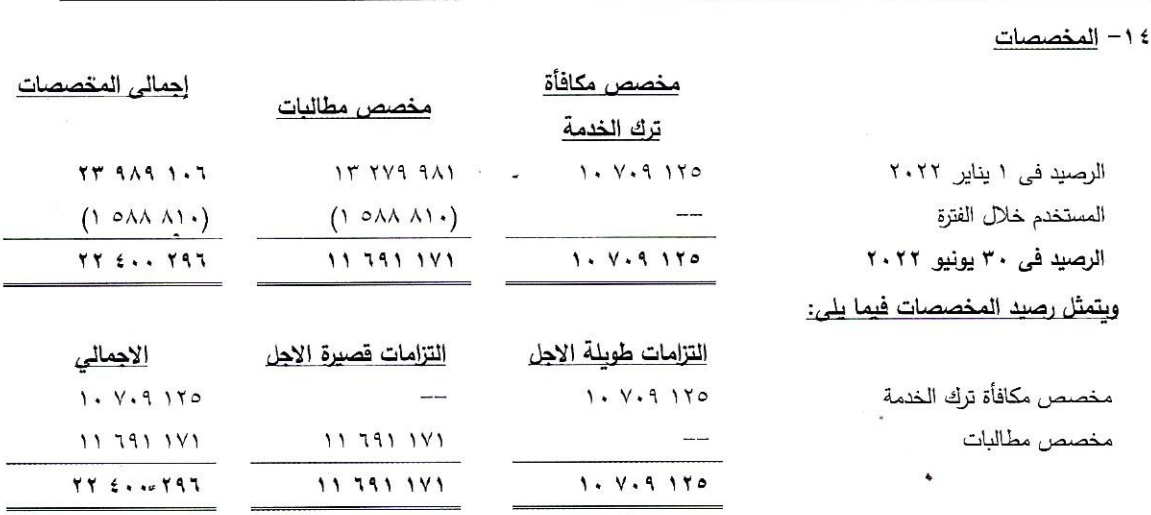

تم تفعيل عقد تامين لصالح العاملين بالشركة مع شركة مصر لتأمينات الحياه و ذلك ليحل محل المخصص الخاص بمكافأة ترك الخدمة إحلال جزئي لحين تغطية كافة العاملين بوثيقة التأمين.

### 10- تسهيلات بنكية

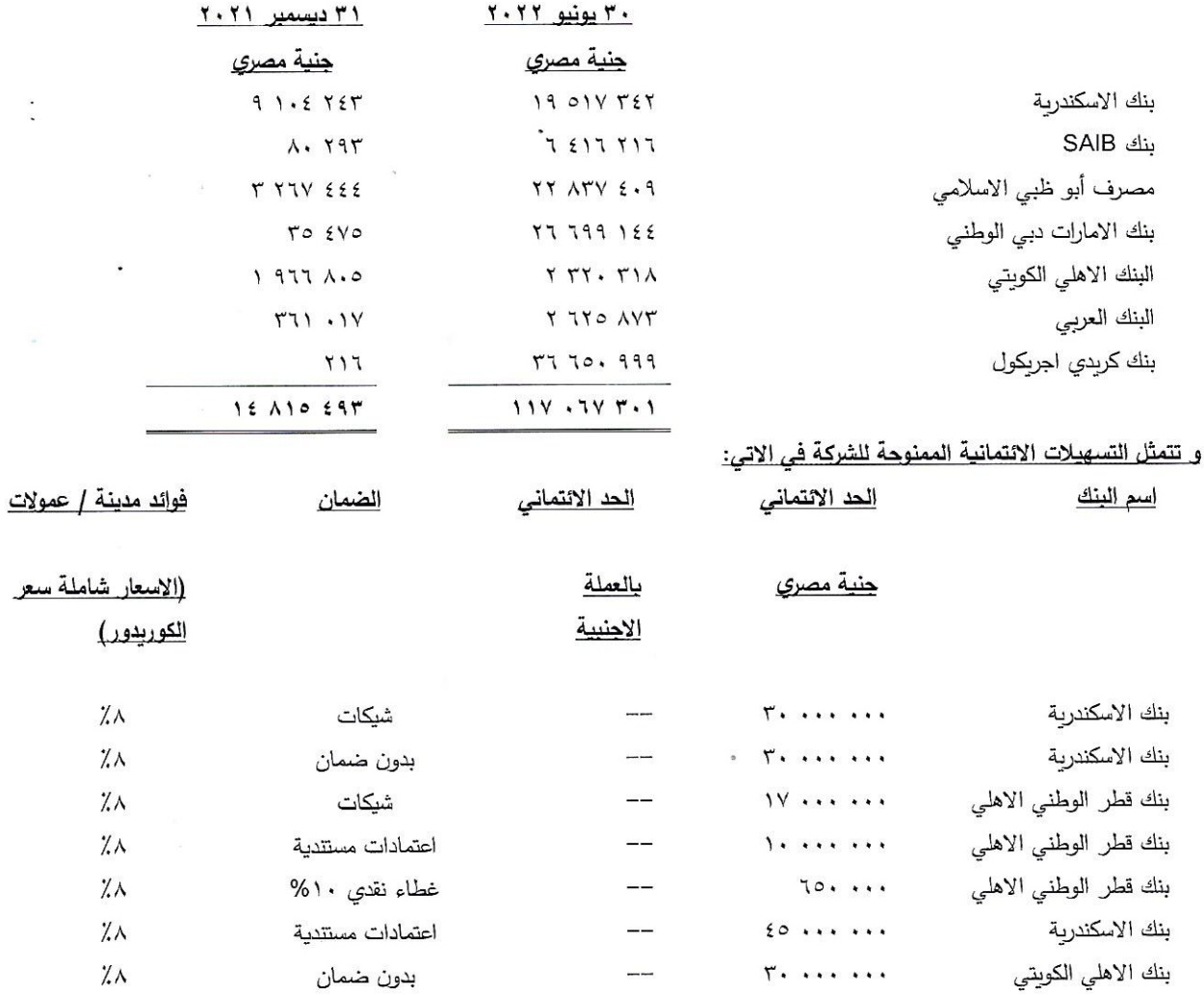

تابع الإيضاحات المتممة للقوائم المالية عن الفترة المالية المنتهية في ٣٠ يونيو ٢٠٢٢

تابع 10-تسهيلات بنكية

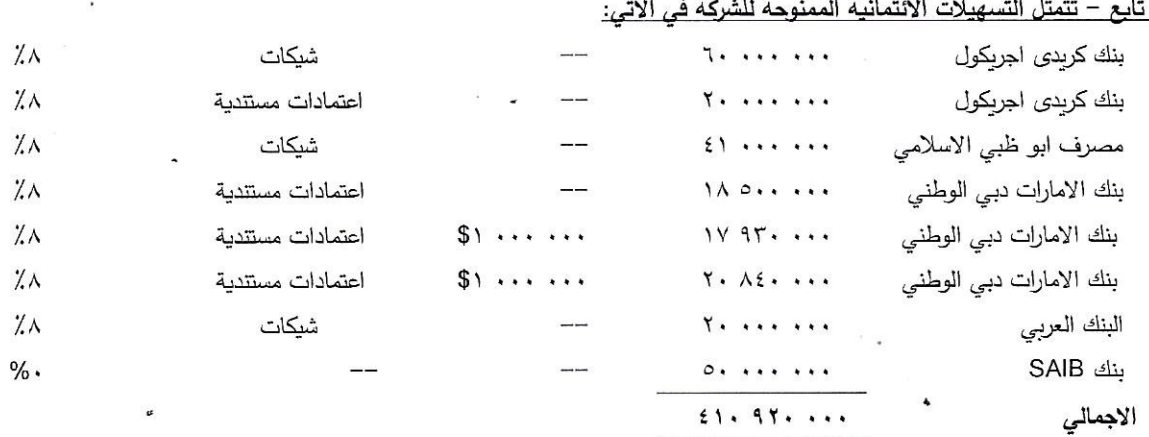

١٦ - الموردون وأوراق الدفع

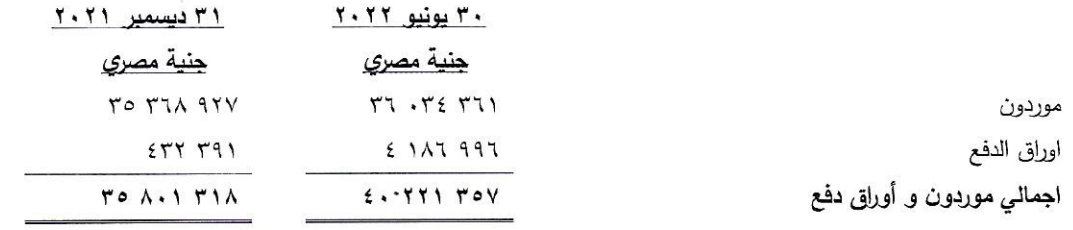

١٧ - دائنو توزيعات

بلغ رصيد دائنو توزيعات في ٣٠ يونيو ٢٠٢٢ مبلغ ٢٠٢٥ ١ جنيه عصري، و يتضمن الرصيد قيمة الجزء غير المسدد من توزيع ارباح سنوات سابقة.

١٨ - دائنون و ارصدة دائنة اخرى

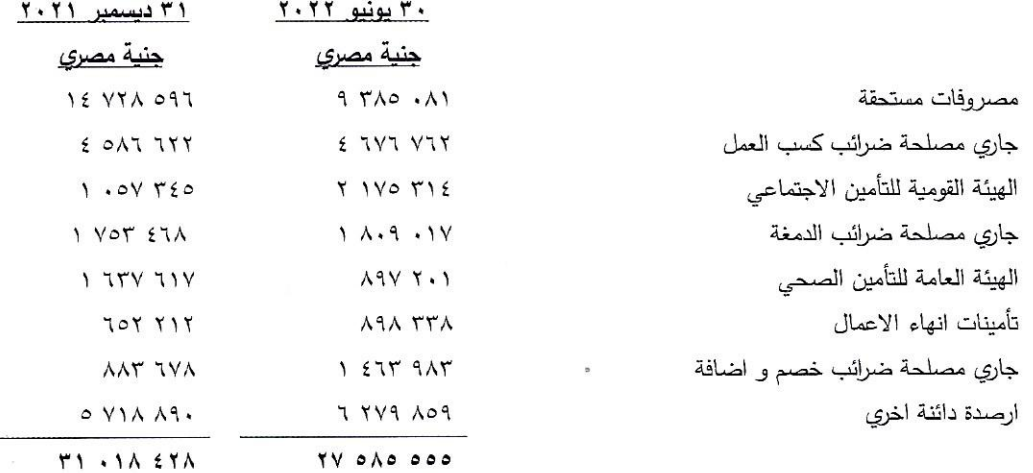

تابع الإيضاحات المتممة للقوائم المالية عن الفترة المالية المنتهية في ٣٠ يونيو ٢٠٢٢

### ۱۹– القروض

فيما يلي بيان بأرصدة القروض وأصل القروض وشروط السداد:

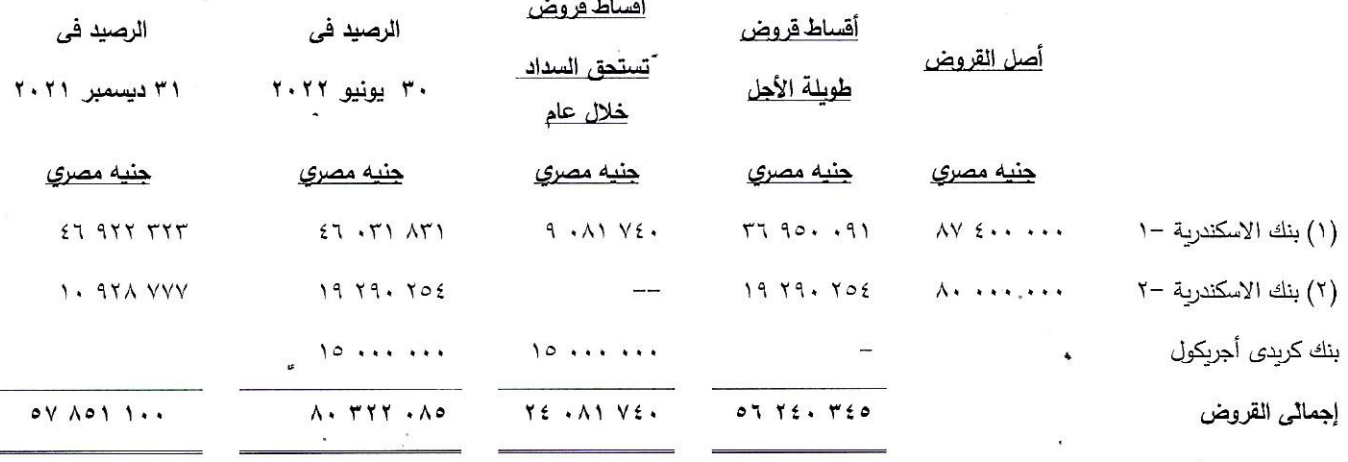

### (١) بنك الاسكندربة -١

خلال الربع الثاني من عام ٢٠١٨ تم منح الشركة قرض متوسط الاجل من بنك الاسكندرية بمبلغ ٩٠ مليون جنيه مصري (تسعون مليون جنيه مصري لا غير) بتمويل جزئي لشراء حقوق ملكية فكرية لعدد خمسة أدوية من شركة سيجما للصناعات الدوائية على ان يتم استخدام التمويل باصدار شيكات او اوامر دفع او تحويلات مباشرة الى شركة سيجما للصناعات الدوائية.

## فترة الاستخدام : يتم استخدام التمويل على شريحتين كما يلي :

الشريحة الاولى : ٢٠ مليون جنيه مصري مقابل اصدار فواتير بيع الخمس الادوبة

الشريحة الثانية : ٧٠ مليون جنيه مصري يتم استخدام هذا المبلغ على اربع دفعات بواقع ٢٠ مليون جنيه مصري للدفعة الواحدة كل ٦٠ يوم على ان تكون الدفعة الاخيرة بمبلغ ١٠ مليون جنيه مصري.

فترة السماح : المقرر لها ١٠ اشهر تبدأ من تاريخ التوقيع على القرض

طريقة السداد : يسدد القرض على عدد ٦٠ قسط شهري متتابع متساوي القيمة تبدأ بعد ثلاثون يوما من اخر يوم في فترة السماح. الضمان : بدون ضمان

عمولة اعلي رصيد مدين في الالف : لا يوجد

فوائد مدينة / عمولات : ١% + سعر الاقراض من البنك المركزي

–السداد المعجل : يتم سداد عمولة سداد معجل قدرها ٥% على المبالغ التي سيتم سدادها معجلا و يتم اخطار البنك قبل موعد السداد مدة لا نقل عن ٣ اشهر و يجب الا تقل قيمة المبالغ التي يتم سدادها معجلا عن قيمة ٣ اقساط بما يعادل مبلغ

٠٠٠ ٥٠٠ ٤ جنيه مصري (فقط اربعة ملايين و خمسمائه ألف جنيه مصري لا غير ) و ذلك بعد الاخطار .

(٢) بنك الاسكندرية -٢

خلال الثلاثة أشهر الاخيرة من عام ٢٠٢١ تم منح الشركة قرض متوسط الأجل من بنك الاسكندرية لتمويل إحتياجات الشركة من النفقات الرأسمالية من السوق المحلي وتكون مدة القرض خمس سنوات وستة أشهر من تاريخ بداية العقد بفترة إتاحة لمدة سنة وستة أشهر مع فترة سماح ثلاثة أشهر تبدأ من تاريخ إنتهاء فترة الاتاحة ، ويتم سداد القرض على عدد ١٦ قسط ربع سنوى متساوى القيمة ، وبحتسب عائد (٨٨ سنوبا وأو ١,٥ % سنوبا بالإضافة إلى سعر الإقراض كوريدور المعلن من البنك المركزي المصري

تابع الإيضاحات المتممة للقوائم المالية عن الفترة المالية المنتهية في ٣٠ يونيو ٢٠٢٢

## ٢٠ - التزامات ضريبة الدخل الجارية

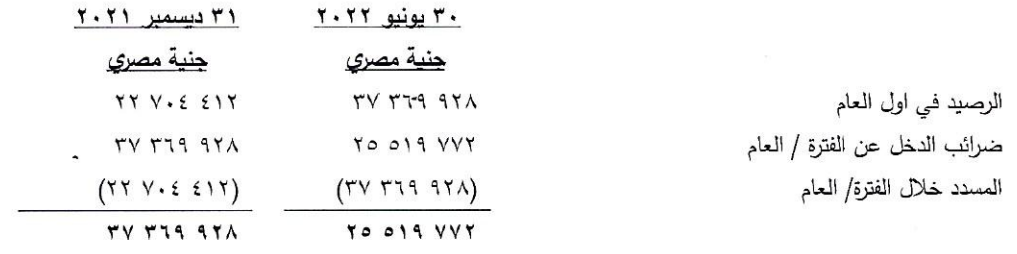

### <u> ۲۱ – التزامات ضرببية مؤجلة</u>

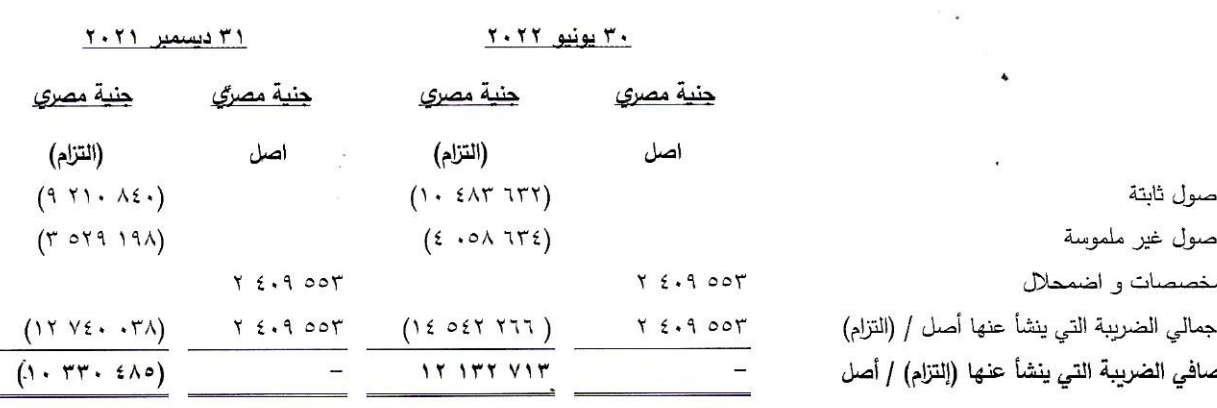

<u>٢٢ - صافي المبيعات</u>

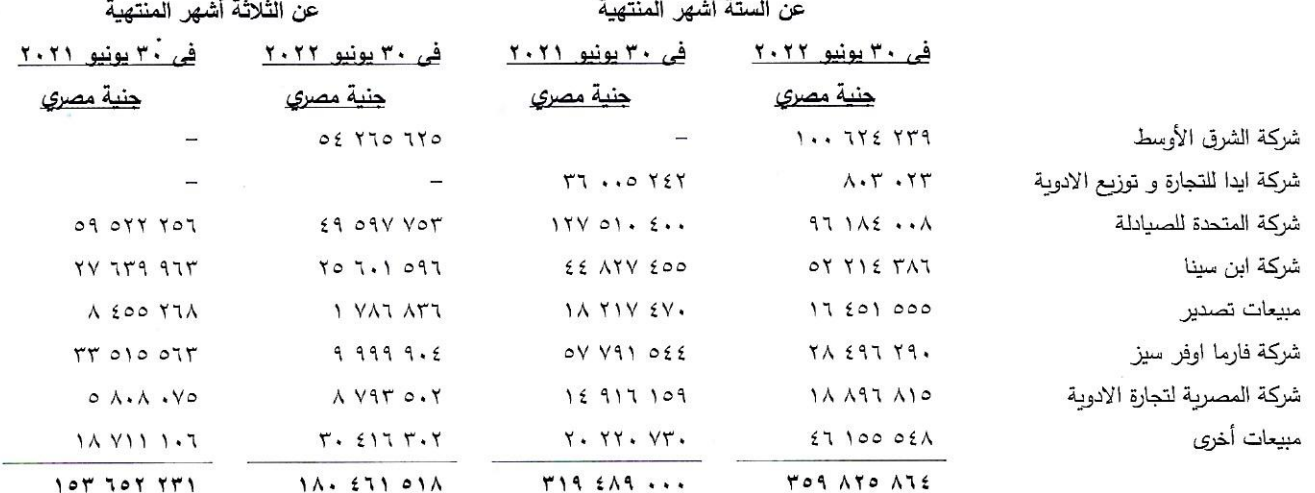

### ٢٣ – تكلفة المبيعات

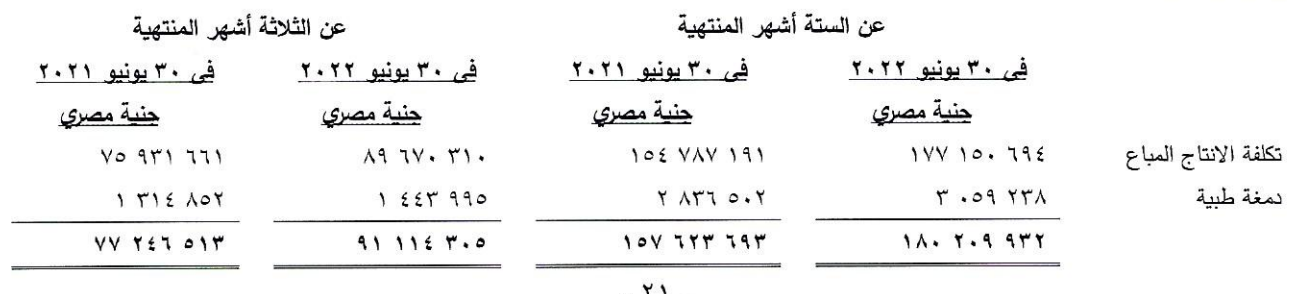

 $\bullet$ 

تابع الإيضاحات المتممة للقوائم المالية عن الفترة المالية المنتهية في ٣٠ يونيو. ٢٠٢٢

## ٢٤ - مصروفات بيع و توزيع

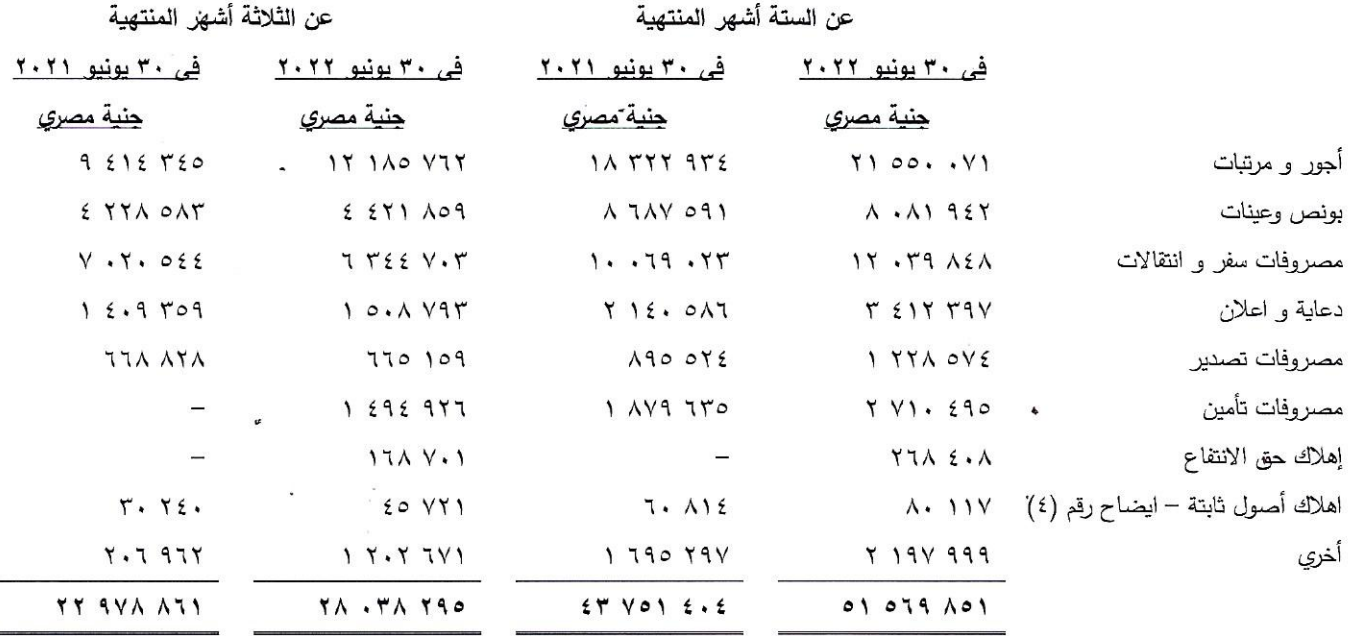

## <u>۲۰ - مصروفات عمومية وإدارية</u>

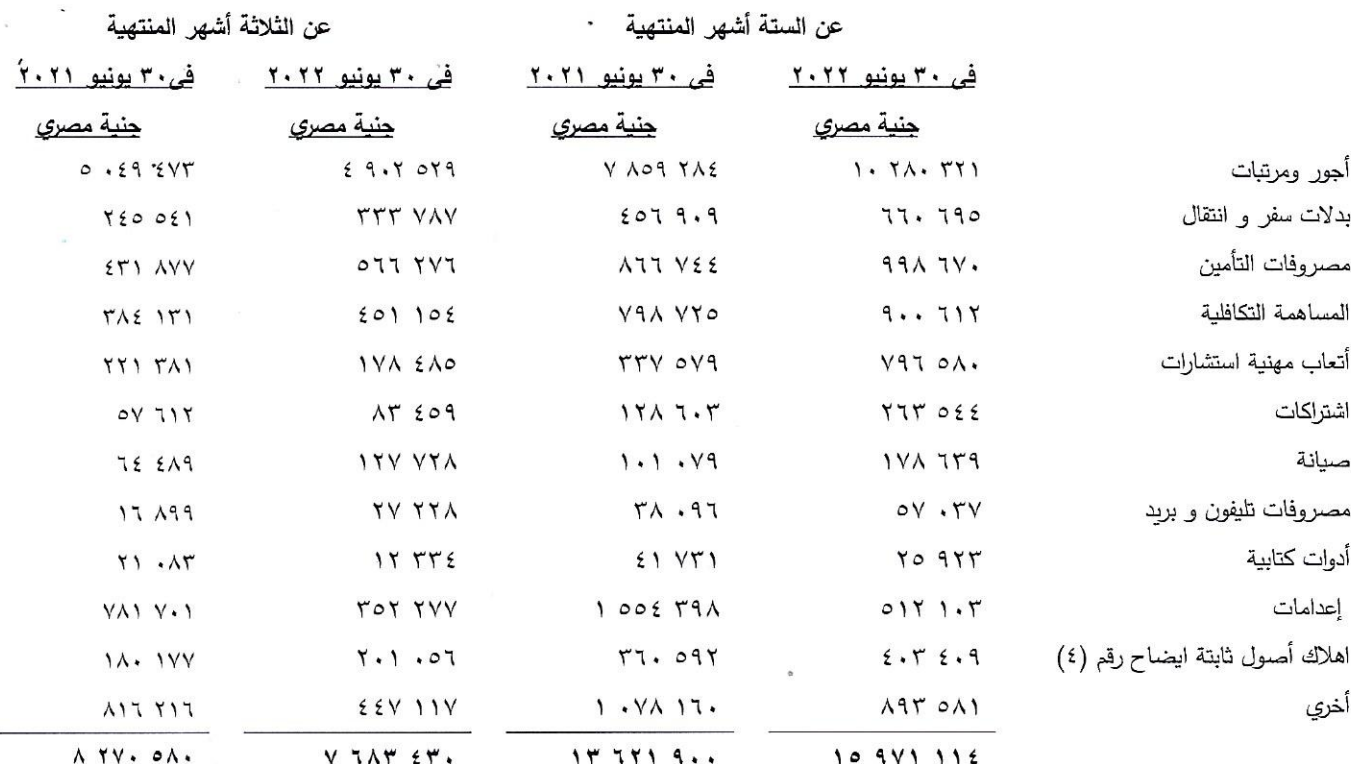

÷

تابع الإيضاحات المتممة للقوائم المالية عن الفترة المالية المنتهية في ٣٠ يونيو ٢٠٢٢

## ٢٦ - مصر وفات تمويلية

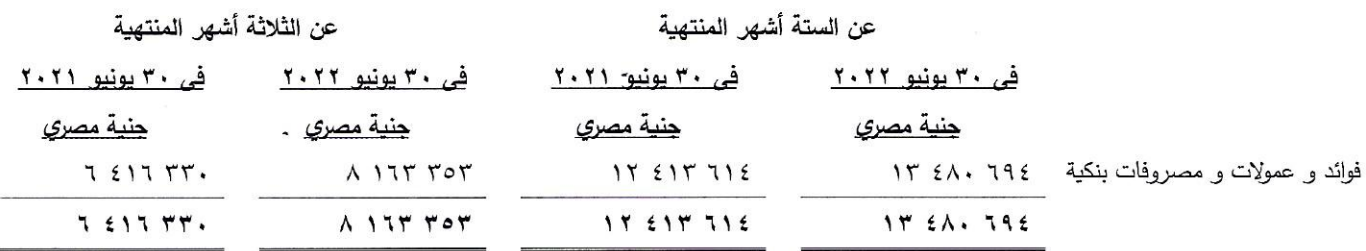

## ٢٧ - نصيب السهم في أرباح الفترة

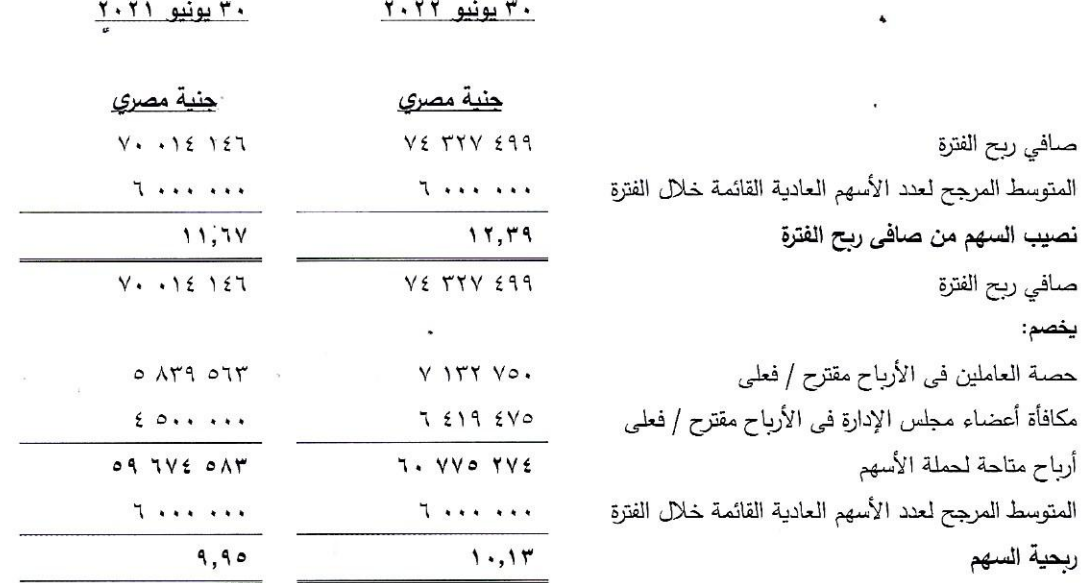

أخذين في الإعتبار أثر زيادة رأس المال ليصل إلى ١٢٠ مليون جنية مصري وعدد الأسهم ليصل إلى ١٢ مليون سهم والتي ينتج عنها التأثير التالي حين إنهاء الإجراءات القانونية المتعلقة بزيادة رأس مال الشركة بالأسهم المجانية.

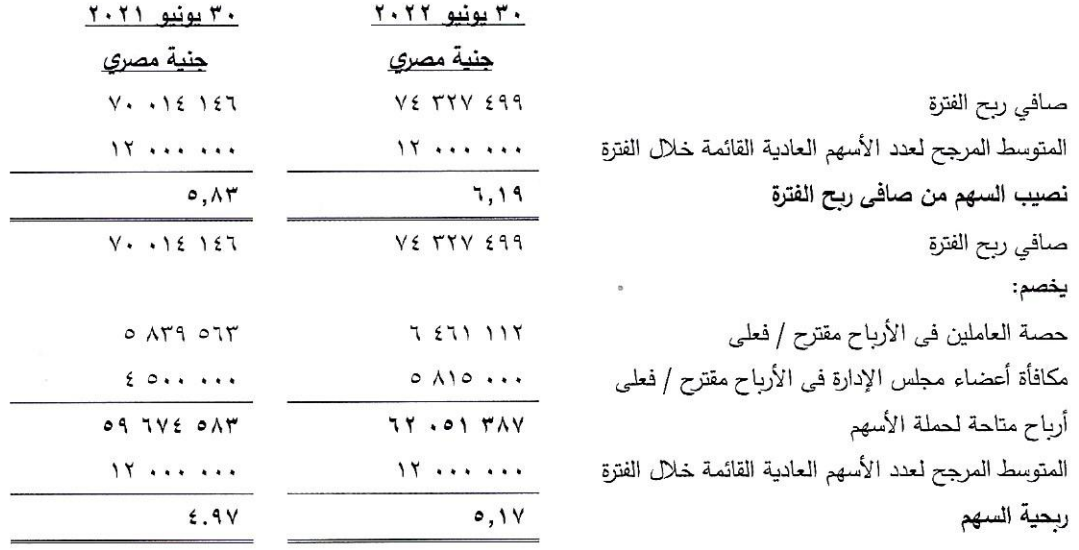

 $-15$ 

تابع الإيضاحات المتممة للقوائم المالية عن الفترة المالية المنتهية في ٣٠ يونيو ٢٠٢٢

### ٢٨ – الأدوات المالية

- تتكون الادوات المالية للشركة من سلفيات بفوائد متعلقة بها يتمثل الغرض الأساسي من هذه الأدوات في زيادة التمويل لأنشطة الشركة والشركة لديها أدوات مالية منتوعة أخرى مثل العملاء والموردون الناشئة مباشرة من أنشطة الشركة
- لا تدخل الشركة في عمليات المشتقات لأغراض المتاجرة أو لتغطية المخاطر المتعلقة بتذبذب أسعار صرف العملات الأجنبية  $\frac{1}{2}$ ومعدلات الفائدة.

### إدارة المخاطر المالية

### (أ) خطر الائتمان

- يتمثل خطر الائتمان في عدم وفاء أحد أطراف الادوات المالية لإلتزاماته ويعرض الطرف الأخر لخسائر مالية
- تتكون الأصول المالية للشركة من العملاء والمتمثلة في المبالغ المستحقة عليهم ولا تمثل هذه الأصول المالية تركز هام للخطر
- تتحكم الشركة في هذا الخطر من خلال التعامل مع عدد قليل من الموزعين ذوى السمعة الجيدة بالسوق المحلي بالإضافة إلى أن جزءٍ من مبيعاتْ الشركة موجه للتصدير لذا تقدر الشركة بأن هذا الخطر بأنه محدود نسبيا .
	- (ب) خطر العملات الاجنبية
	- يتمثل خطر العملات الاجنبية في خطر تذبذب قيمة الادوات المالية كنتيجة للتغير في أسعار صرف العملات الأجنبية
- تتعرض الشركة لخطر العملات الأجنبية عند الشراء من موردين بالخارج ويتمثل الدولار الأمريكي واليورو في العملات الاساسية التي تؤدي إلى هذا الخطر .

### (ج) خطر سعر الفائدة

يتمثل خطر سعر الفائدة في تذبذب الأداة المالية كنتيجة لتغير سعر الفائدة السائد بالسوق.

### (د) القيمة العادلة للأدوات المالية

### قياس القيم العادلة

يتم تحديد القيمة العادلة للأدوات المالية على أساس القيمة السوقية للأداة المالية أو لأدوات مالية مثيلة في تاريخ القوائم المالية بدون خصم أي تكاليف بيع مستقبلية مقدرة. يتم تحديد قيم الأصول المالية بأسعار الشراء الحالية لتلك الأصول، بينما يتم تحديد قيمة الإلتزامات المالية بالأسعار الحالية التي يمكن أن تسوى بها تلك الإلتزامات.

### (هـ) الفيمة العادلة للأدوات المالية

في حالة عدم وجود سوق نشطة لتحديد القيمة العادلة للأدوات المالية فإنه يتم تقدير القيمة العادلة بإستخدام أساليب التقييم المختلفة مع الأخذ في الإعتبار أسعار المعاملات التي تمت مؤخراً، والإسترشاد بالقيمة العادلة الحالية للأدوات الأخرى المشابهة بصورة جوهرية—أسلوب التدفقات النقدية المخصومة—أو أي طريقة أخرى للتقييم ينتج عنها قيم يمكن الإعتماد عليها.

عند إستخدام أسلوب التدفقات النقدية المخصومة كأسلوب للنقييم فإنه يتم تقدير التدفقات النقدية المستقبلية على أساس أفضل تقديرات للإدارة. ويتم تحديد معدل الخصم المستخدم في ضوء السعر السائد في السوق في تاريخ القوائم المالية للأدوات المالية المشابهة من حيث طبيعتها وشروطها.

### تقدير القيم العادلة

فيما يلي ملخص للطرق الرئيسية المستخدمة في تقدير القيمة الحالية للأدوات المالية

### تسهيلات قروض بفوائد

يتم إحتساب القيمة العادلة على أساس خصم التدفقات النقدية للأصل وإلفائدة المستقبلية المتوقعة. المدينون والدائنون

تعكس القيمة الأسمية للمدينون والدائنون الذين تبلغ أعمارهم المتبقية أقل من عام واحد القيمة العادلة

.<br>تابع الإيضاحات المتممة للقوائم المالية عن الفترة المالية المنتهية في ٣٠ يونيو ٢٠٢٢

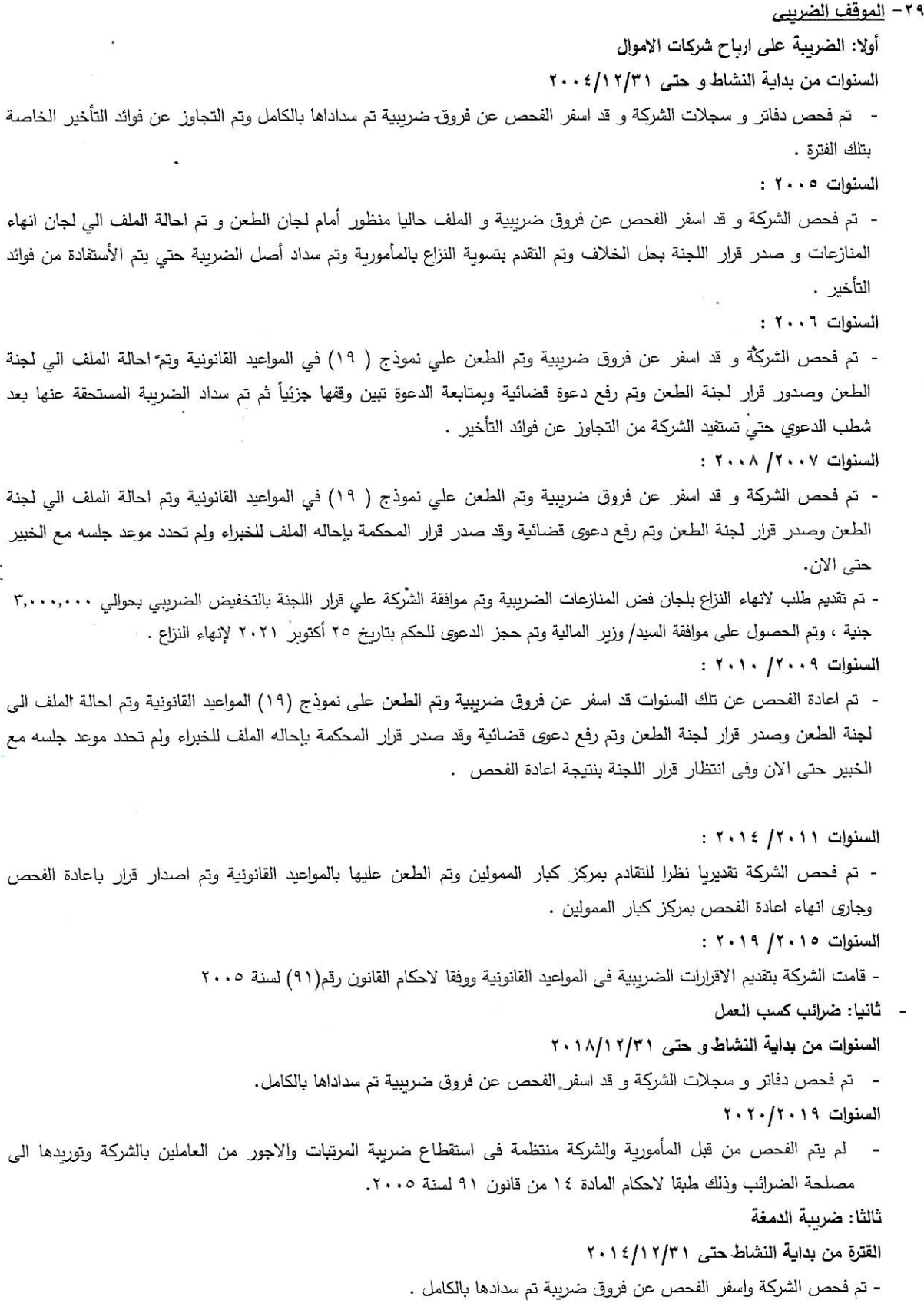

تابع الإيضاحات المتممة للقوائم المالية عن الفترة المالية المنتهية في ٣٠ يونيو ٢٠٢٢

القترة من ١/١/٥/١٩ حتى ٢٠١٨/١٢/٢ - تم فحص الشركة تقديريا من ١ يناير ٢٠١٥ حتى ٣١ ديسمبر ٢٠١٨ وتم الإعتراض وتم عمل لجنة داخلية لإغادة الملف إلى المأمورية للفحص. الفترة من ٢٠١٩/١/١ حتى ٣١ /٢٠/١٢/١ لم يتم إخطار الشركة بالفحص حتى تاريخه من قبل مأمورية ضرائب كبار الممولين. رابعا: ضريبة المبيعات ( القيمة المضافة) السنوات من بداية النشاط حتى ٢٠١٤ - تم فحص الضربيبي والسداد طبقاً لنموذج (١٥).

السنوات ٢٠١٦/٢٠١٥-

- تم فحص الشركة واصدر نموذج ١٥ وتم الطعن عليه بفروق ضريبية قدرها ٥٠٠,٠٠٠ جنيه مصري وتم صدور قرار اللجنة الداخلية بتخفيض الفروق إلى ٢٦٠ ٠٠٠ وتم سداد تلك الفروق.

السنوات ٢٠١٩/٢٠١٧

- تقوم الشركة بتقديم الاقرار الضريبي الشهري في المواعيد القانونية ولم يتم اخطار الشركة بالفحص من قبل المركز الضريبي لكبار الممولين حتى تاربخه.

سادسا: التأمينات الاجتماعية

- الشركة مشتركة بالهيئة العامة للتأمينات الاجتماعية ( صندوق العاملين بقطاع الاعمال العام والخاص ) مكتب ٦ اكتوبر أول برقم منشأة ٤٥٢٧٢٨ ومنتظمة في سداد الاشتركات المستحقة عليها .

٣٠ - الالتزامات العرضية

بلغت قيمة الالتزامات العرضية في ٣٠ يونيو ٢٠٢٢ مبلغ ٥١١ ٥٨٥ جنيه مصري و تتمثل في خطابات الضمان الصادرة للغير و مغطى منها مبلغ و قدره ٥٥٠ ٥٨ جنيه مصري (ايضاح رقم ١٠).

٣١– التغير في السياسات المحاسبية

قامت وزارة الاستثمار والتعاون الدولي بتاريخ ٢/١٨ / ٢٠١٩ بتعديل بعض أحكام معايير المحاسبة المصرية الصادرة بقرار وزير الاستثمار رقم ١١٠ لسنة ٢٠١٥ والتي تتضمن بعض معايير المحاسبة الجديدة وتعديلات على بعض المعايير القائمة والتي تم نشرها بالجريدة الرسمية بتاريخ ٢٥ ابريل ٢٠١٩.

بتاريخ ١٢ ابريل ٢٠٢٠ أصدرت الهيئة العامة للرقابة المالية قرار بتأجيل تطبيق معايير المحاسبة المصرية الجديدة والتعديلات المصاحبة لها الصادرة بالقرار رقم ٦٩ لسنة ٢٠١٩ على القوائم المالية الدورية التي ستصدر خلال عام ٢٠٢٠ نظرا للظروف الحالية التي تمر بها البلاد من تفشي فيروس كورونا الجديد وما لازم ذلك من أثار اقتصادية ومالية مرتبطه به فضلا عن ان تطبيق إجراءات الوقاية ومواجهة انتشاره من فرض قيود على تواجد الموارد البشرية في الشركات بكامل طاقتها بصفة منتظمة. بتاريخ ٢٠ سبتمبر ٢٠٢٠ أصدرت الهيئة العامة للرقابة المالية طبقا لقرار رئيس مجلس الوزراء رقم ١٨٧١ لسنة ٢٠٢٠ بتأجيل تطبيق معايير المحاسبة المصرية أرقام (٤٧) الأدوات المالية رقم (٤٨) الايراد من العقود ورقم (٤٩) عقود التأجير المي ۱ بنابر ۲۰۲۱.

بتاريخ ٩ مايو ٢٠٢١ قررت اللجنة العليا لمراجعة معايير المحاسبة المصرية بتأجيل إظهار التأثير المحاسبي لمعيار (٤٧) الادوات المالية على القوائم المالية الدورية حتى موعد أقصاه تاريخ إعداد القوائم المالية.

تم تطبيق التغير في السياسات المحاسبية نتيجة تطبيق معياري المحاسبة ارقام (٤٧) و(٤٨) و(٤٩) بأثر رجعي مع الاعتراف بالأثر التراكمي للتطبيق الأولى في تاريخ التطبيق الأولى وبناءاً على ذلك لم يتم تعديل أرقام المقارنة.

شركة أكتوبر فارما (شركة مساهمة مصربة) تابع الإيضاحات المتممة للقوائم المالية عن الفترة المالية المنتهية في ٣٠ يونيو ٢٠٢٢

عقود الإيجار

السياسة المطبقة عام ٢٠٢١

في بداية العقد تقوم الشركة بتقييم ما إذا كان العقد عقد تأجير أو يتضمن عقد تأجير . وبكون العقد عقد تأجير أو يتضمن عقد تأجير إذا كان العقد ينقل حق السيطرة لإستخدام أصل محدد لفترة من الزمن لقاء مقابل. وتقوم الشركة بالإعتراف بأصل حق إنتفاع أوليا بالتكلفة والتي نتضمن المبلغ الأولى لإلتزام عقد الإيجار ويتم تسويته بأية مبالغ مسددة في أو قبل تاريخ نشأة العقد وبتم إستهلال أصل حق الانتفاع لاحقا بإستخدام طريقة القسط الثابت على مدار العقد.

وبتم قياس إلتزام عقود التأجير مبدئيا بالقيمة الحالية لمدفوعات الإيجار .

يوضح الجدول التالي تأثير تطبيق المعايير الجديدة على القوائم المالية في ٣١ ديسمبر ٢٠٢١

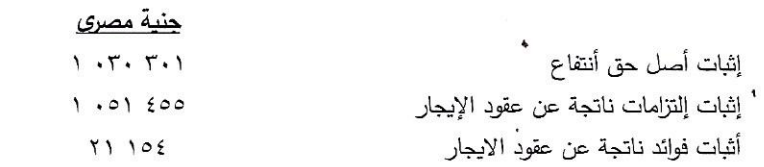

التزامات ناتجة عن عقود الإيجار

 $Y \cdot Y$  دستمبر ۲۰۲۱ جنية مصرى  $T19A11$  $711092$  $1.01200$ 

إلتزامات ناتجة عن عقود الإيجار الجزء المتداول إلتزامات ناتجة عن عقود الإيجار الجزء الغير متداول الاجمالي

السباسة المطبقة اعتبارا من ٢٠٢١

### الأدوات المالية وأصول العقد

١–تعترف الشركة بالخسارة الائتمانية المتوقعة في:

– تقوم الشركة بالإعتراف بالخسائر الائتمانية المتوقعة للعملاء والمدينون والأرصدة المدينة الأخرى.

– أصول العقود مع العملاء.

— تقوم الشركة بقياس مخصص الخسارة للأداة المالية بمبلغ مساوي للخسائر الائتمانية المتوقعة على مدى العمر إذا كانت المخاطر الائتمانية على تلك الأداة المالية قد زادت – بشكل جوهري – منذ الاعتراف الأولى

– وبجب على الشركة أن تقوم بتحديد ما اذا كانت المخاطر الائتمانية على الأصل المالي قد زادت بشكل جوهري منذ الاعتراف الاولى وعند احتساب الخسائر الائتمانية المتوقعة بجب على الشركة الأخذ في الاعتبار ان تكون هذه المعلومات معقولة ومؤبدة ومتاحة بدون تكلفة أو جهد لا مبرر لهما وهذا يشمل مدى صحة وكمية وكفاءة المعلومات والتحليلات والتي تعتمد على الخبرة السابقة والتقييم الائتماني وأيضا المعلومات المستقبلية.

– تعتبر الشركة الأصل المالي متعثر عندما:

– يكون من غير المحتمل ان يقوم المدين بدفع التزاماته الائتمانية للشركة بالكامل دون الرجوع من قبل الشركة في إجراءات مثل استبعاد أوراق مالية (ان وجد).

– عندما تتجاوز الأصول المالية موعد استحقاقها ٩٠ يوم ما لم يكن من الممكن دحضها.

الخسائر الائتمانية المتوقعة على مدى ١٢ شهر هي جزء من خسائر الائتمان المتوقعة التي تتتج عن احداث افتراضية ممكنه خلال ١٢ شهر من تاريخ التقرير (أو فترة أقصر اذا كان العمر المتوقع للأداة أقل من ١٢ شهر )

شركة أكتوبر فارما (شركة مساهمة مصربة) تابع الإيضاحات المتممة للقوائم المالية عن الفترة المالية المنتهية في ٣٠ يونيو ٢٠٢٢

إن الحد الأقصى للفترة التي يجب اخذها في الحسبان عند قياس الخسائر الائتمانية المتوقعة هو الحد الأقصى للفترة التعاقدية التي تكون المجموعة معرضة على مدارها للمخاطر الائتمانية.

- ٢ قياس الخسائر الائتمانية المتوقعة الخسائر الائتمانية المتوقعة هي تقديرات مرجحة لاحتمال الخسائر الائتمانية. تقاس خسائر الائتمان بالقيمة الحالية لجميع حالات العجز النقدى (أي الفرق بين التدفقات النقدية المستحقة للشركة وفقا للعقد والتدفقات التي تتوقع الشركة تحصبيلها) يتم خصم الخسائر الائتمانية المتوقعة بسعر الفائدة الفعلي للأصل المالي.
	- ٣– الأصول المالية ذات مستوى ائتماني منخفض

في تاريخ كل تقرير مالي ، نقوم الشركة بتقييم ما اذا كانت الأصول المالية التي تم تصنيفها بالتكلفة المستهلكة من انـخفاض الائتمان. يـعد الأصـل بأنـه ذو مستوى ائتمان منخفض عندما يكون قد وقـع واحد أو أكثر من الأحداث التي يكون لها تأثير ضار على التدفقات النقدية المستقبلية المقدرة للأصل المالي.

تشتمل الأدلة على أن الأصول المالية ذو مستوى ائتمان منخفض البيانات الممكن رصدها حول الأحداث التالية:

– صعوبات مالية كبيرة للمدين.

– خرق العقد مثل التعثر عن السداد او التأخير لأكثر من ٩٠ يوم من تاريخ الاستحقاق.

٤ – عرض مخصص الخسائر الائتمانية المتوقعة في قائمة المركز المالي

يتم خصم مخصصات الخسائر للأصول المالية التي يتم قياسها بالتكلفة المستهلكة من إجمالي القيمة الدفترية للأصول.

ه – إعدام الدين

يتم شطب القيمة الدفترية الإجمالية للأصل المالي عندما لا يكون لدى الشركة توقعات معقولة لاسترداد أصلى مالي بالكامل أو جزء منه. بالنسبة للعملاء الأفراد، تقوم الشركة بشطب القيمة الدفترية الإجمالية عندما يكون الأصل المالي متأخراً ب ١٨٠ يوماً على أساس الخبرة السابقة لاسترداد الأصول المماثلة. بالنسبة لعملاء الشركة، تقوم المجموعة بشكل فردي بعمل تقييم فيما يتعلق بتوقيت ومبلغ الشطب بناءاً على ما اذا كان هناك توقع معقول للاسترداد. لا تتوقع الشركة أي استرداد من المبلغ المشطوب. ومع ذلك، فإن الأصول المالية المشطوية يمكن أن نظل عرضه لنشاطات الانفاذ من اجل الامتثال لإجراءات المجموعة لاسترداد المبالغ المستحقة.

## شركة أكتوبر فارما (شركة مساهمة مصرية) تابع الإيضاحات المتممة للقوائم المالية عن الفترة المالية المنتهية في ٣٠ يونيو ٢٠٢٢

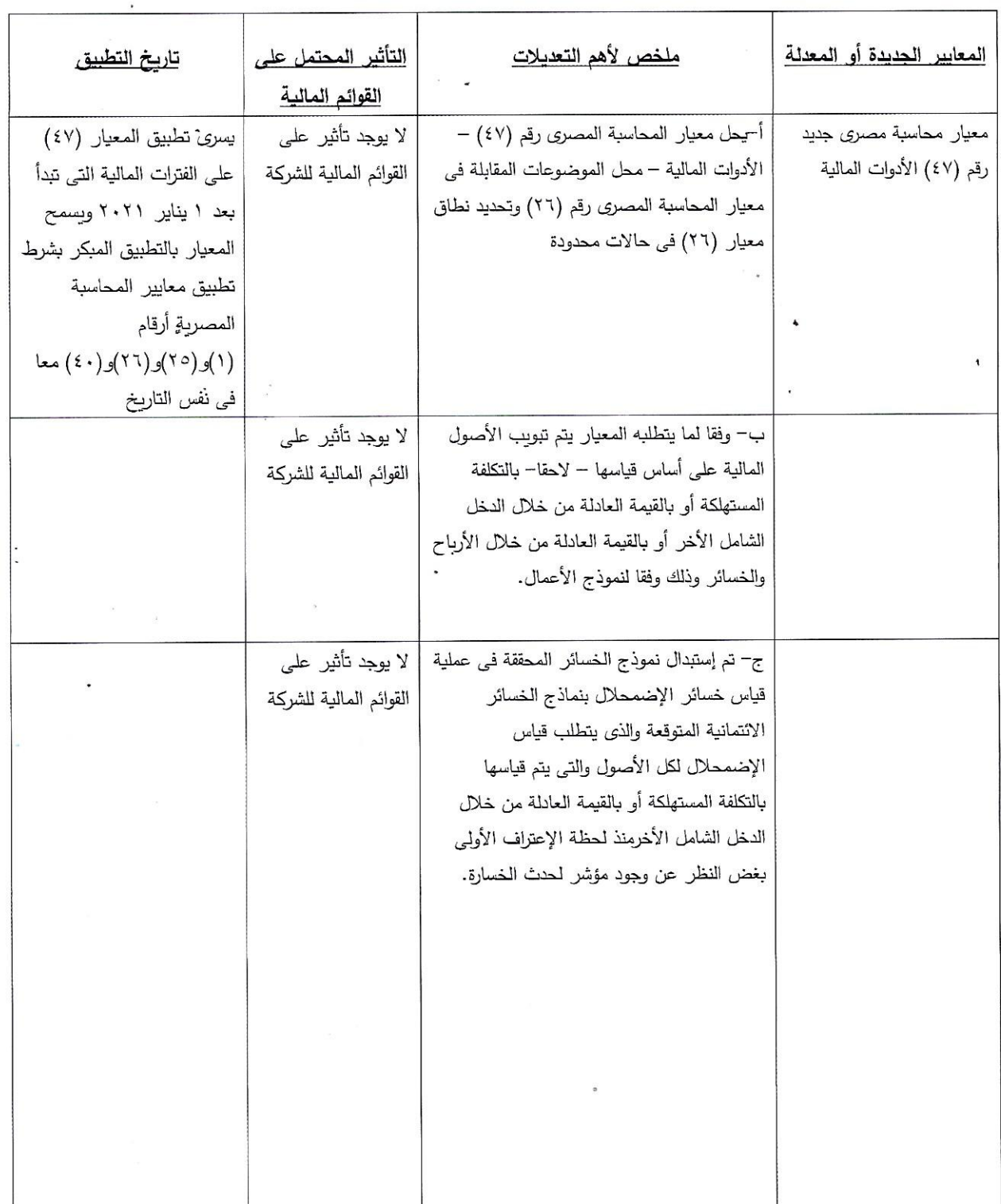

# فيما يلي بيان يالمعايير الجديدة أو المعدلة وملخص لأهم التعديلات

 $-19 -$ 

تابع الإيضاحات المتممة للقوائم المالية عن الفترة المالية المنتهية في ٣٠ يونيو ٢٠٢٢

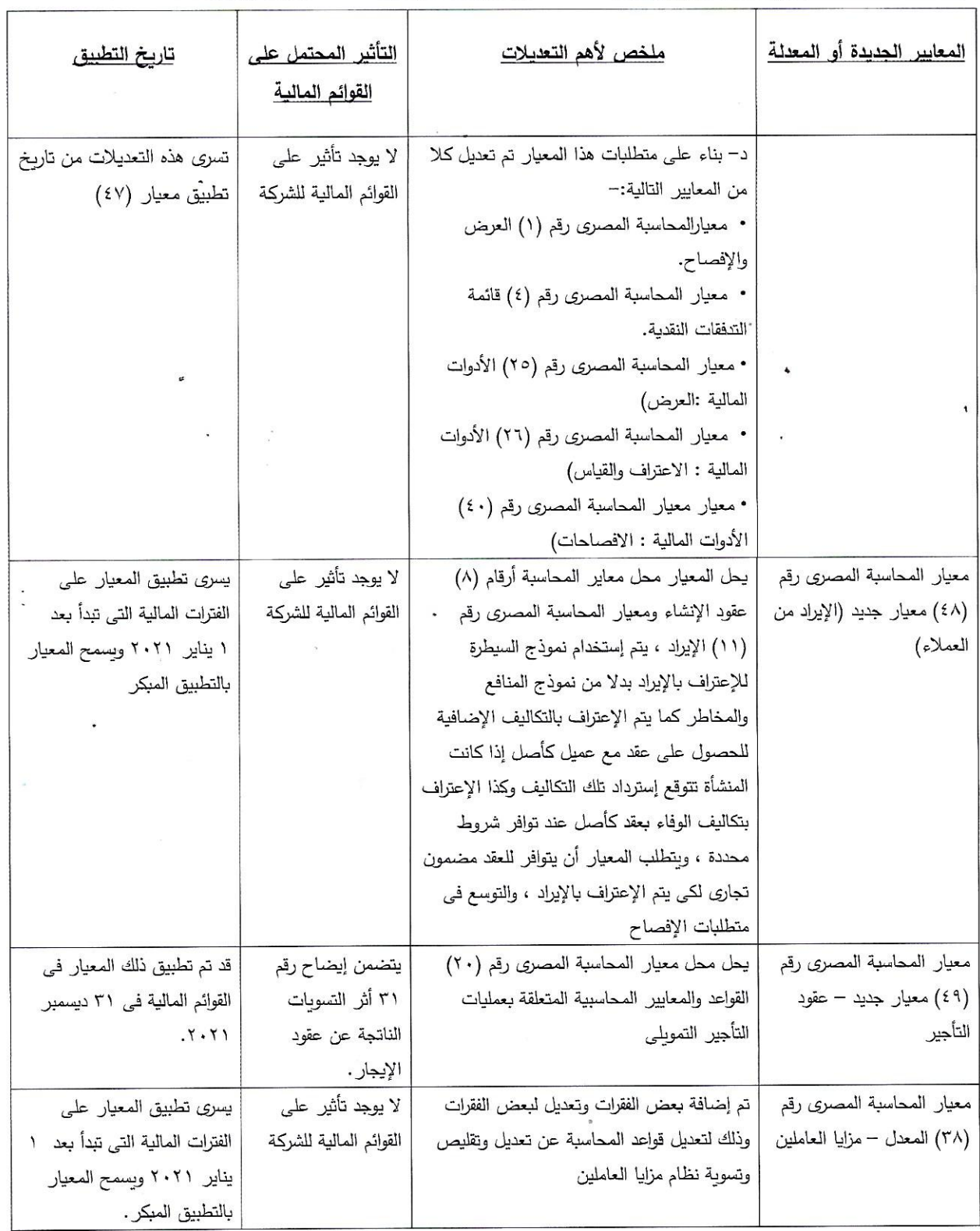

تابع الإيضاحات المتممة للقوائم المالية عن الفترة المالية المنتهية في ٣٠ يونيو ٢٠٢٢

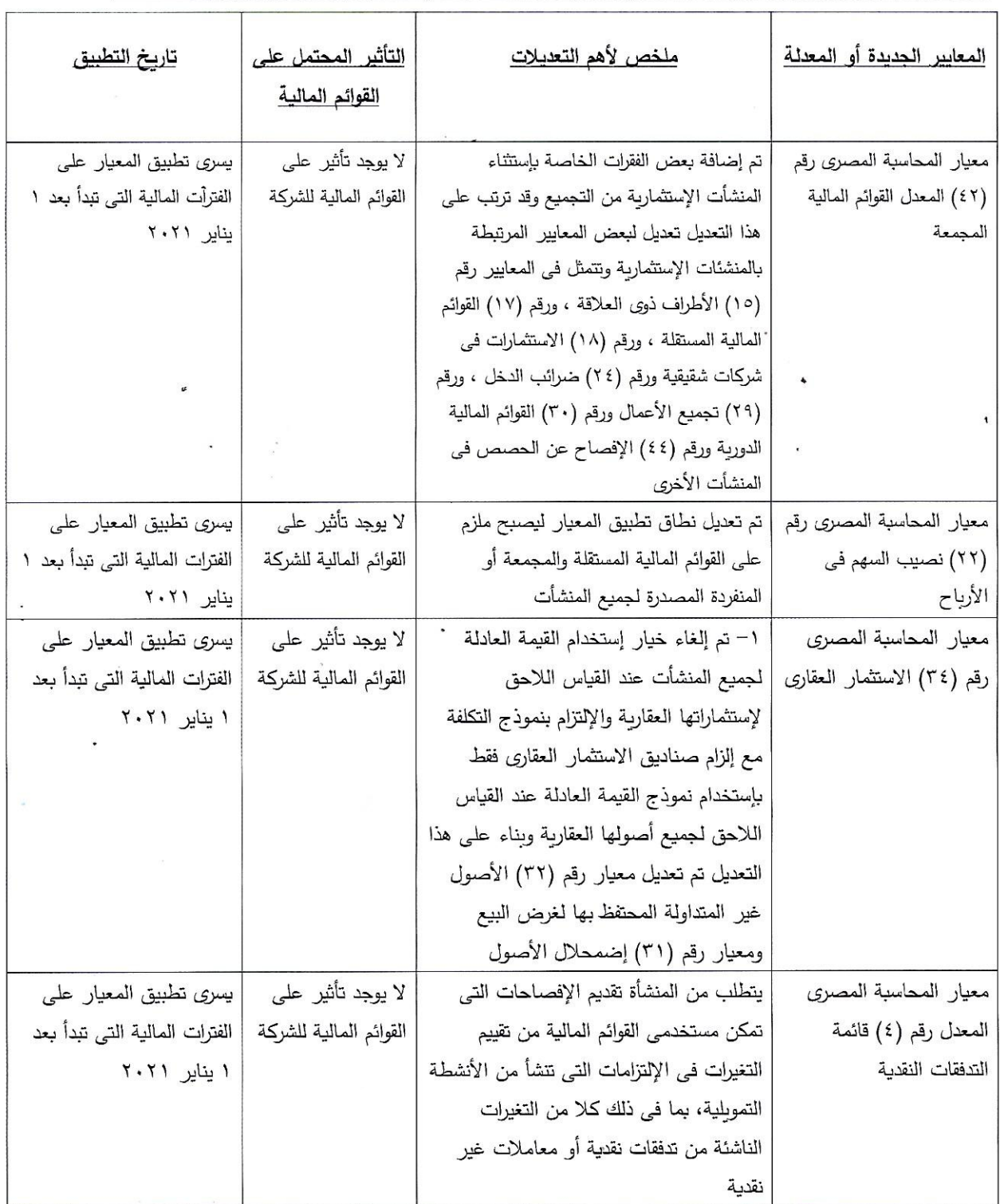

شركة أكتوبر فارما (شركة مساهمة مصرية) تابع الإيضاحات المتممة للقوائم المالية عن الفترة المالية المنتهية في ٣٠ يونيو ٢٠٢٢

٣٢ - أرقام المقارنة

يتم تعديل أرقام المقارنة كلما كان ذلك ضروريا للتتماشى مع أرقام العام الحالي

٣٣– إصدار القوائم المالية

تم اعتماد إصدار القوائم المالية من قبل مجلس إدارة الشركة بتاريخ ١٤ أغسطس ٢٠٢٢.

العضو المنتدب

دكتور / هشام عبد العزيز  $\overline{\phantom{a}}$ 

رئيس مجلس الإدارة

د/ جمال حافظ